# CS 318 Principles of Operating Systems

Fall 2022

### Lecture 14: I/O & Disks

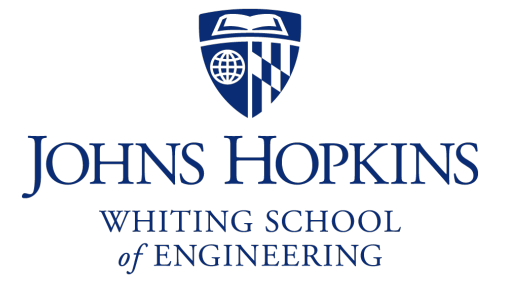

Prof. Ryan Huang

### Overview

### We've covered OS abstractions for CPU and memory so far

Virtualization

Processes

**Scheduling** 

Virtual Memory

**Concurrency** 

**Threads** 

Synchronization

Semaphores and Monitors

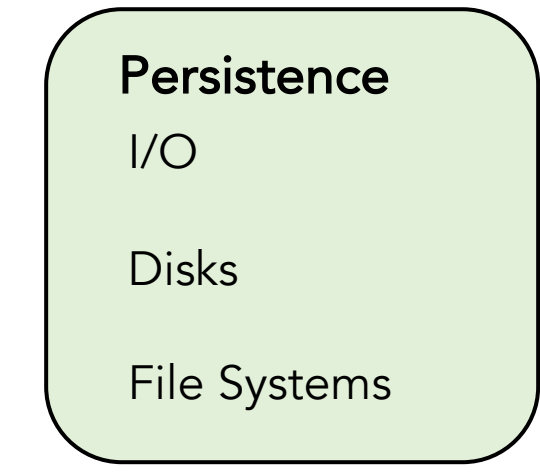

### I/O management is another major component of OS

- Important aspect of computer operation
- I/O devices vary greatly: various methods to control them
- New types of devices

### I/O Devices

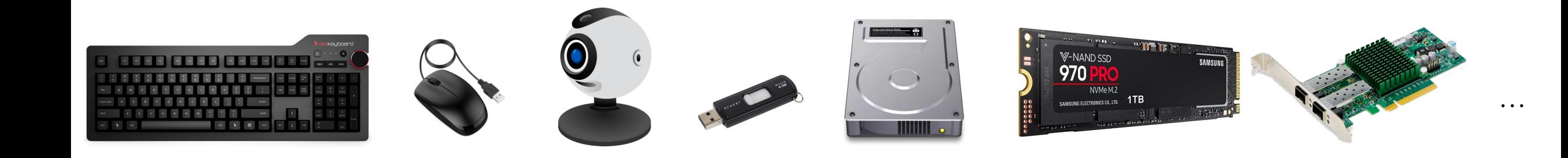

#### Issues to address:

- How should I/O be integrated into systems?
- What are the general mechanisms?
- How can we manage them efficiently?

## Structure of Input/Output (I/O) Device

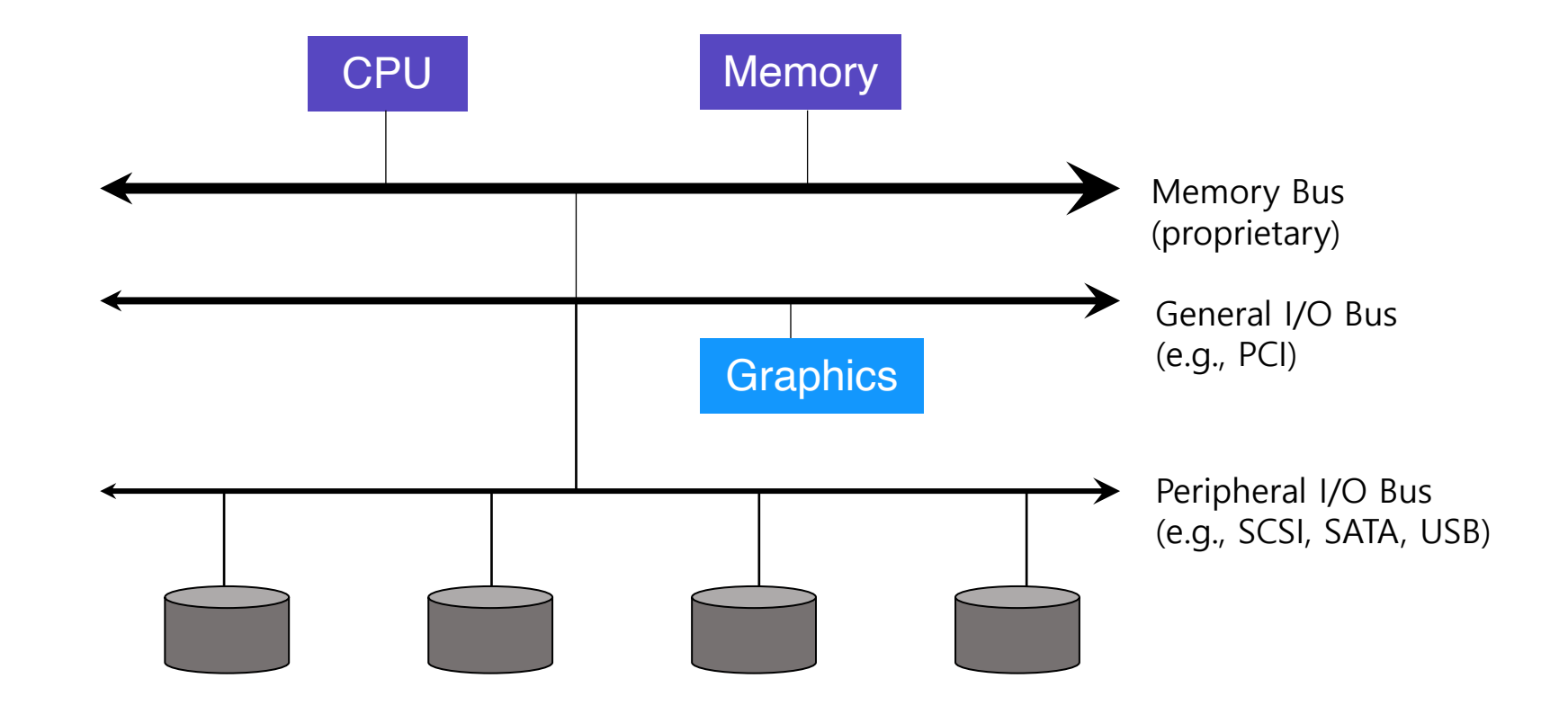

## Structure of Input/Output (I/O) Device

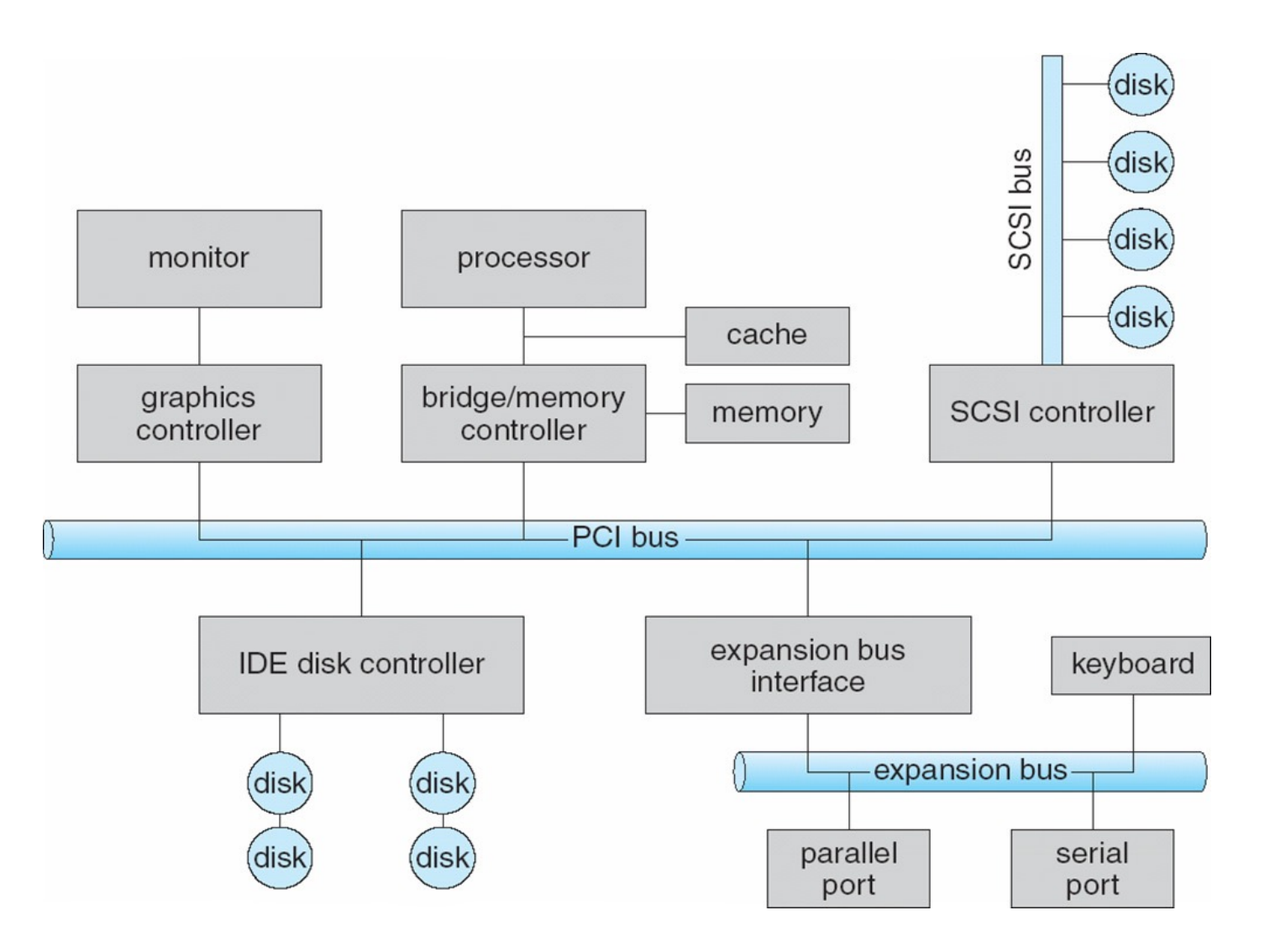

### Device Interaction

### How does the OS communicate with an I/O device?

OS reads/writes to these

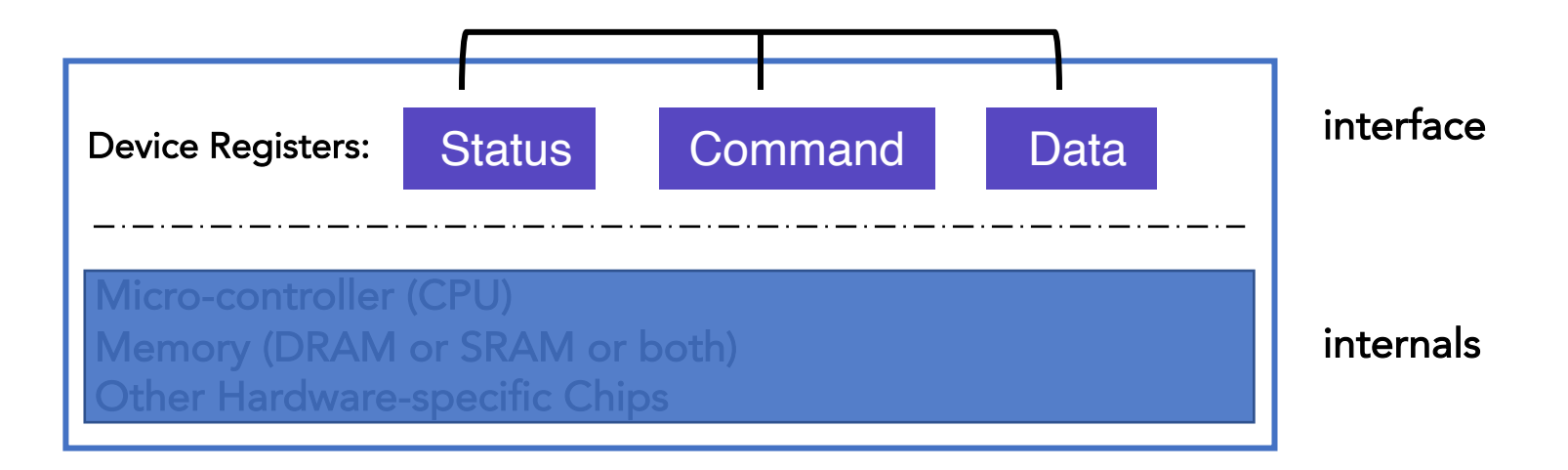

#### Canonical I/O Device

## Hardware Interface Of Canonical Device

#### status register

- See the current status of the device

### command register

- Tell the device to perform a certain task

### data register

- Pass data to the device, or get data from the device

### By reading or writing the three registers, OS controls device behavior

## Hardware Interface Of Canonical Device

#### Typical interaction example

```
while (STATUS == BUSY)
    ; //wait until device is not busy
write data to data register
write command to command register
    Doing so starts the device and executes the command 
while (STATUS == BUSY)
    ; //wait until device is done with your request
```
# Programming a device

#### One approach: I/O instructions

- in and out instructions on x86
- Devices usually have registers
	- places commands, addresses, and data there to read/write registers
- How to identify (address) a device?
	- With a port location (I/O address range)

# Typical Device I/O Port Locations

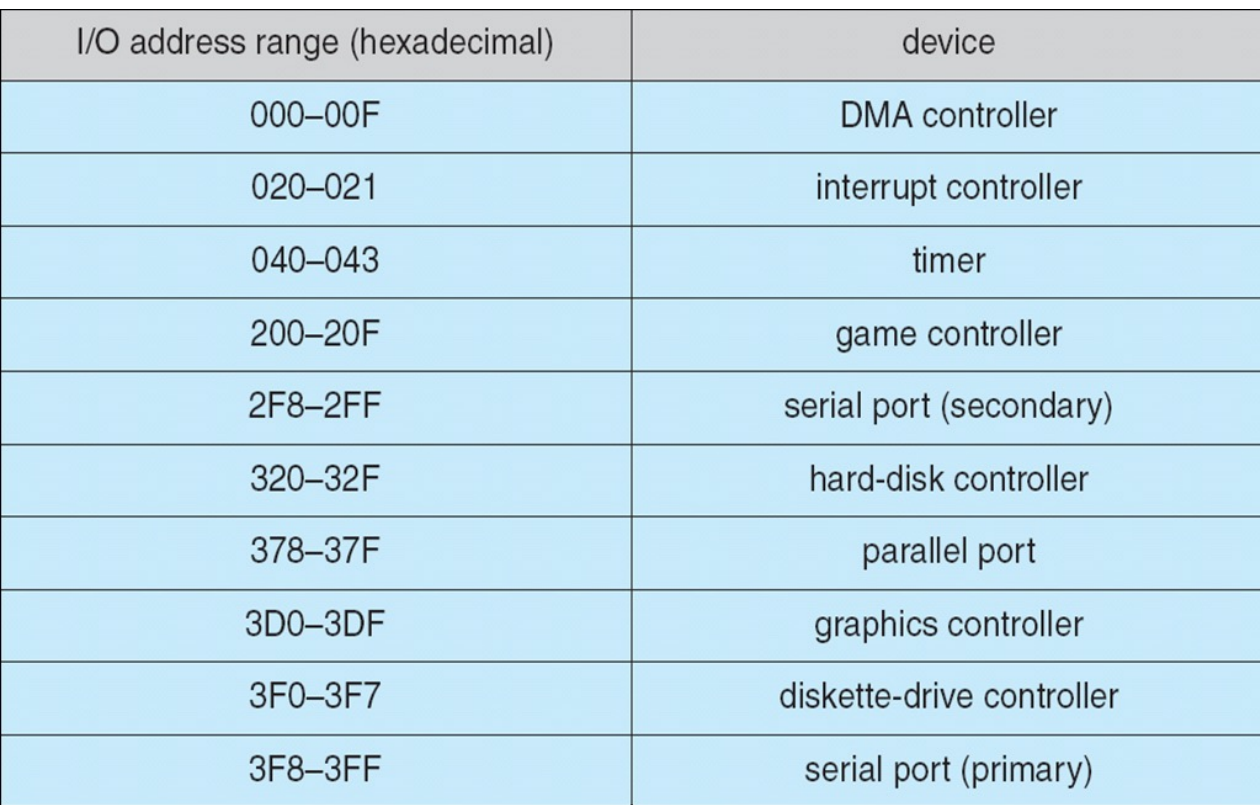

### x86 I/O instructions

```
static inline uint8 t inb (uint16 t port)
{
  uint8 t data;
  asm volatile ("inb %w1, %b0" : "=a" (data) : "Nd" (port));
  return data;
}
static inline void outb (uint16_t port, uint8_t data)
\{asm volatile ("outb %b0, %w1" : : "a" (data), "Nd" (port));
}
static inline void insw (uint16 t port, void *addr, size t cnt)
\{asm volatile ("rep insw" : "+D" (addr), "+c" (cnt)
                : "d" (port) : "memory");
}
```
## IDE Disk Driver

```
void IDE_ReadSector(int disk, int off, 
     void *buf)
\{// Select Drive
  outb(0x1F6, disk == 0 ? 0xE0 : 0xF0);
  IDEWait();
  // Read length (1 \text{ sector} = 512 \text{ B})outb(0x1F2, 1);
  outb(0x1F3, off); // LBA low
  outb(0x1F4, off >> 8); // LBA mid
  outb(0x1F5, off >> 16); // LBA high
  outb(0x1F7, 0x20); // Read command
  insw(0x1F0, buf, 256); // Read 256 words
}
```

```
void IDEWait()
\{// Discard status 4 times
  inb(0x1F7); inb(0x1F7);
  inb(0x1F7); inb(0x1F7);
  // Wait for status BUSY flag to clear
 while ((inb(0x1F7) & 0x80) != 0);
}
```
# Memory-mapped IO

#### in/out instructions slow and clunky

- Instruction format restricts what registers you can use
- Only allows 2<sup>16</sup> different port numbers

### Another approach: Memory-mapped I/O

- Device registers available as if they were memory locations. load (to read) or store (to write) goes to the device instead of main memory.

```
volatile int32_t *device_control
   = (int32 t *) (0xc0100 + PHYS BASE);
*device control = 0x80;
int32_t status = *device_control;
```
- OS must map physical to virtual addresses, ensure non-cachable

# Polling

OS waits until the device is ready by repeatedly reading the status register

- Positive aspect is simple and working.
- However, it wastes CPU time just waiting for the device
	- Switching to another ready process is better utilizing the CPU.

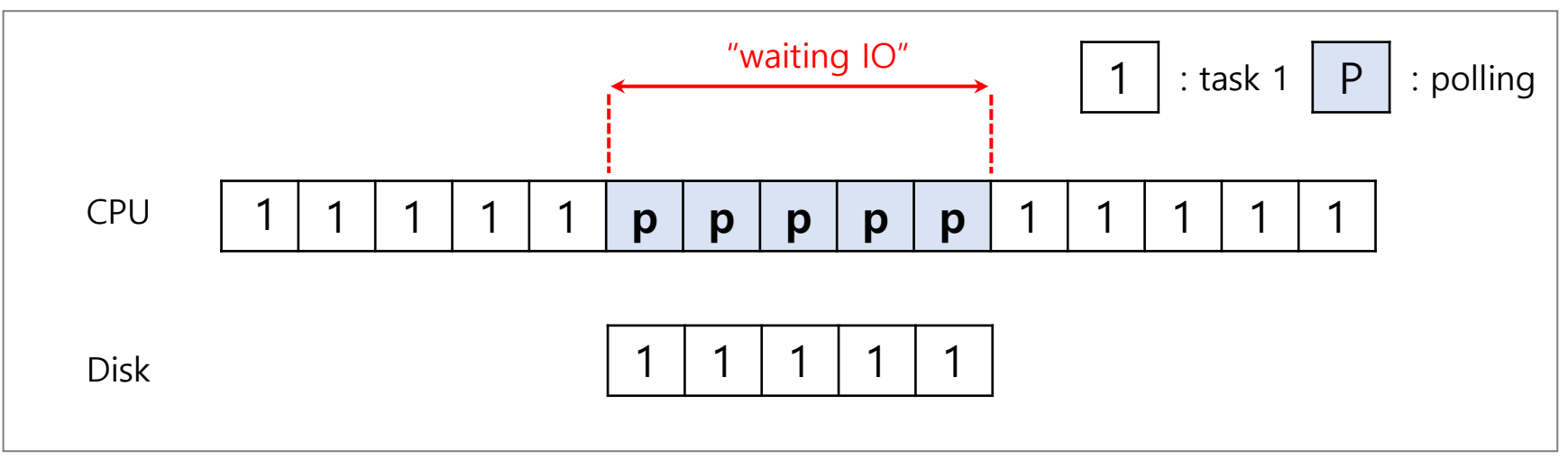

**Diagram of CPU utilization by polling**

### Interrupts

Put the I/O request process to sleep and context switch to another

### When the device is finished, wake the process by interrupt

- CPU and the disk are properly utilized

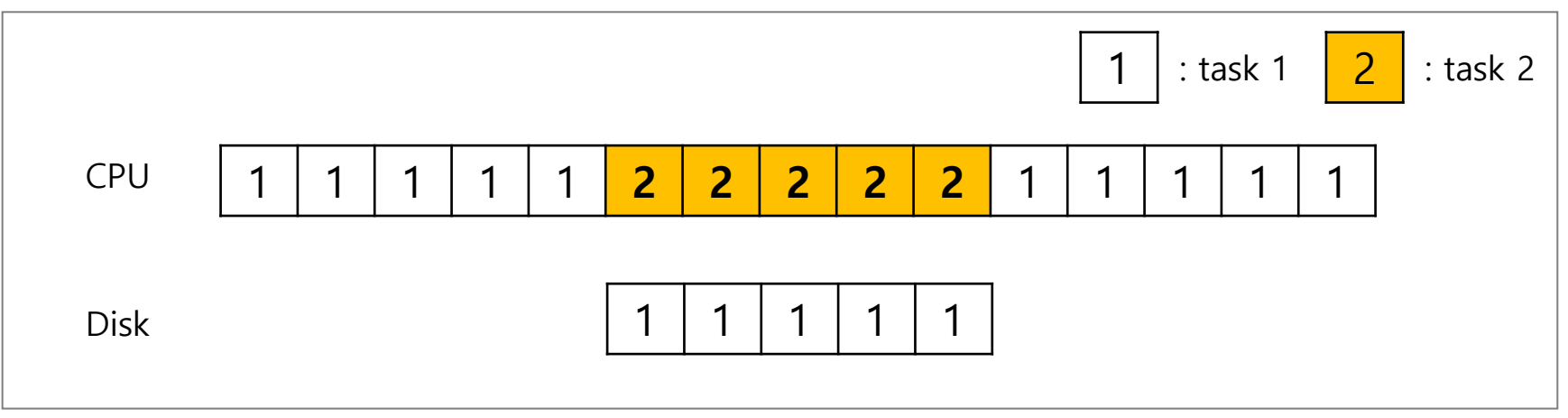

#### **Diagram of CPU utilization by interrupt**

# Polling vs Interrupts

### *However,* "interrupts is not always the best solution"

- If, device performs very quickly, interrupt will "slow down" the system.

**If a device is fast** à **poll is best If it is slow → interrupt is better** 

### E.g., high network packet arrival rate

- Packets can arrive faster than OS can process them
- Interrupts are very expensive (context switch)
- Interrupt handlers have high priority
- In worst case, can spend 100% of time in interrupt handler and never make any progress

#### Adaptive switching between interrupts and polling

## One More Problem: Data Copying

CPU wastes a lot of time in copying large *data* from memory to a device register one byte a time (termed *programmed I/O, PIO*)

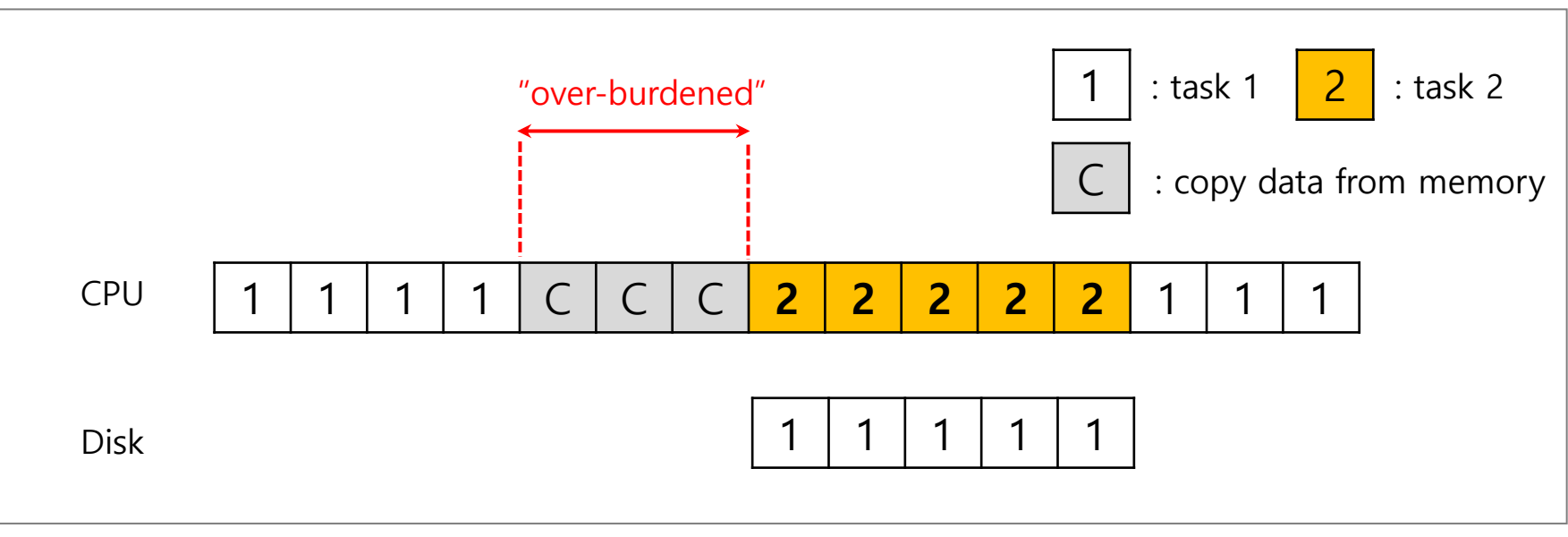

**Diagram of CPU utilization**

## DMA (Direct Memory Access)

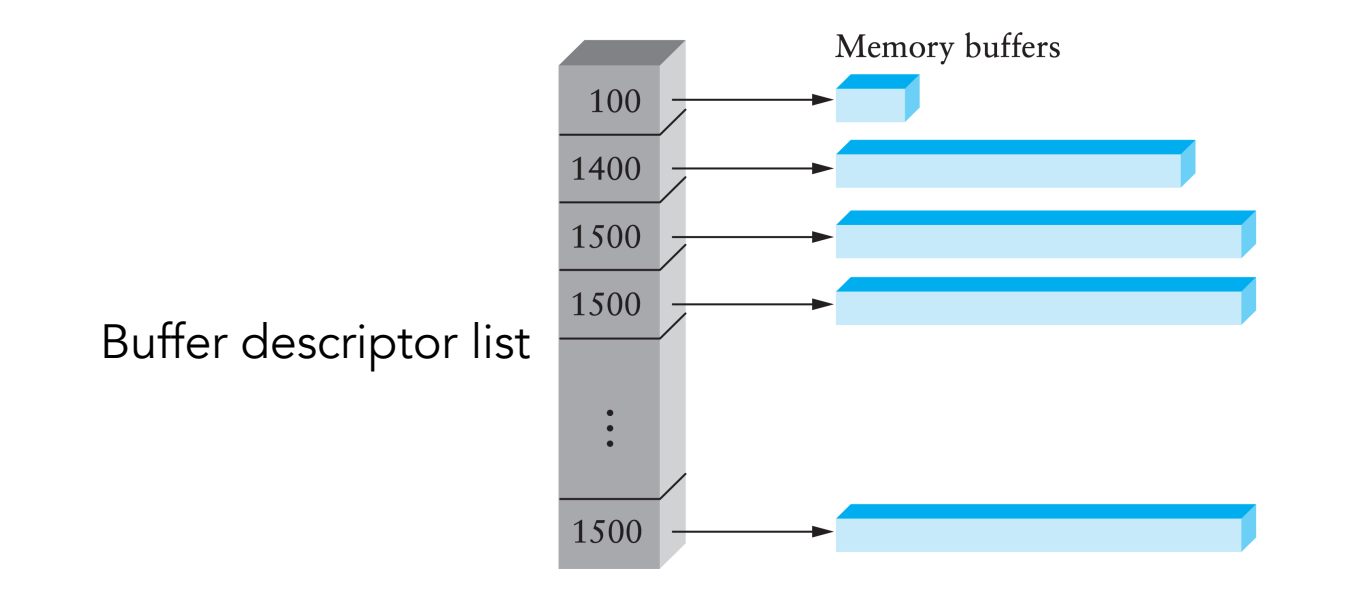

#### Idea: only use CPU to transfer control requests, not data

### Include list of buffer locations in main memory

- Device reads list and accesses buffers through DMA

## DMA (Direct Memory Access) Cont.

When completed, DMA raises an interrupt, I/O begins on Disk.

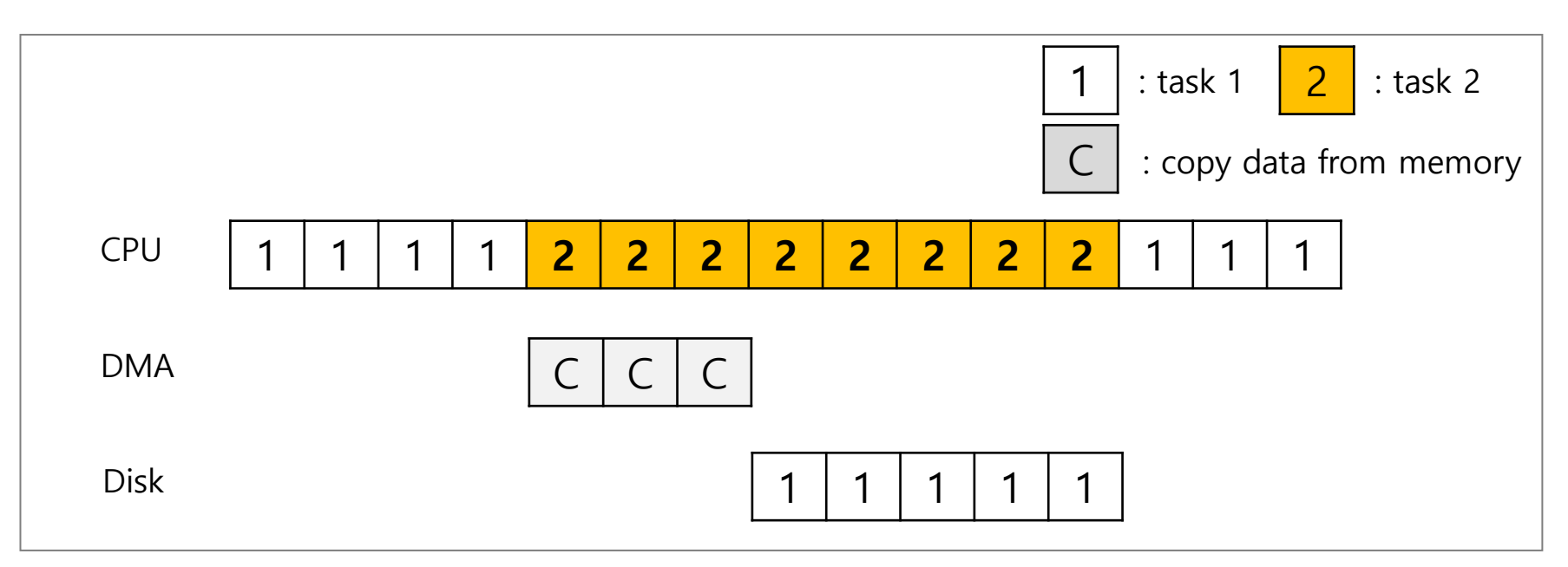

**Diagram of CPU utilization by DMA**

## Direct Memory Access

Avoid programmed I/O for large data movement

Requires DMA controller

Bypasses CPU to transfer data directly between I/O device and memory

### OS writes DMA command block into memory

- Source and destination addresses
- Read or write mode
- Count of bytes
- Writes location of command block to DMA controller

### Device Protocol Variants

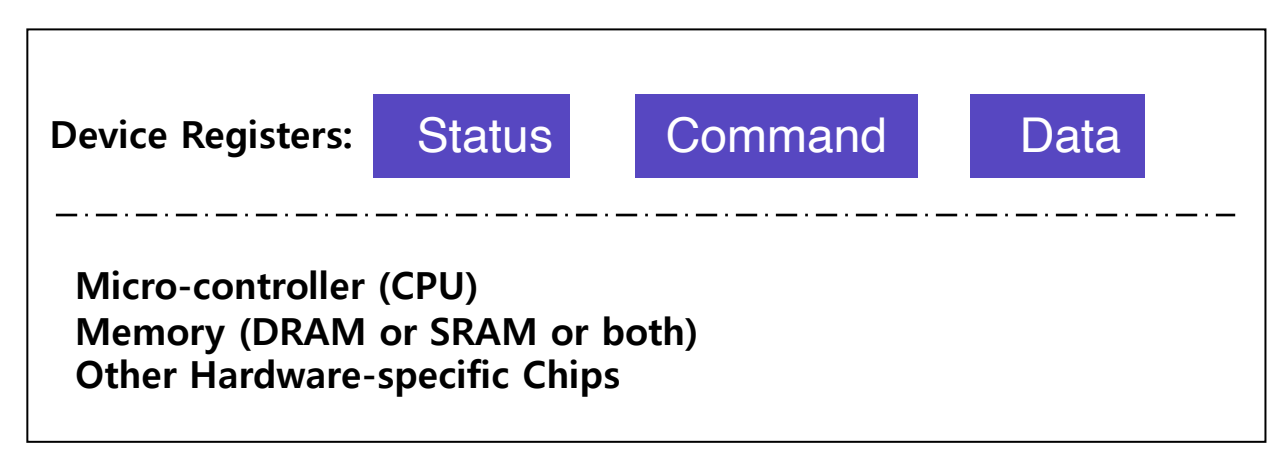

Canonical I/O Device

#### Status checks: *polling* vs. *interrupts*

Command: *special instructions* vs. *memory-mapped I/O*

Data: *programmed I/O* (PIO) vs. *direct memory access* (DMA)

### Hard Disks

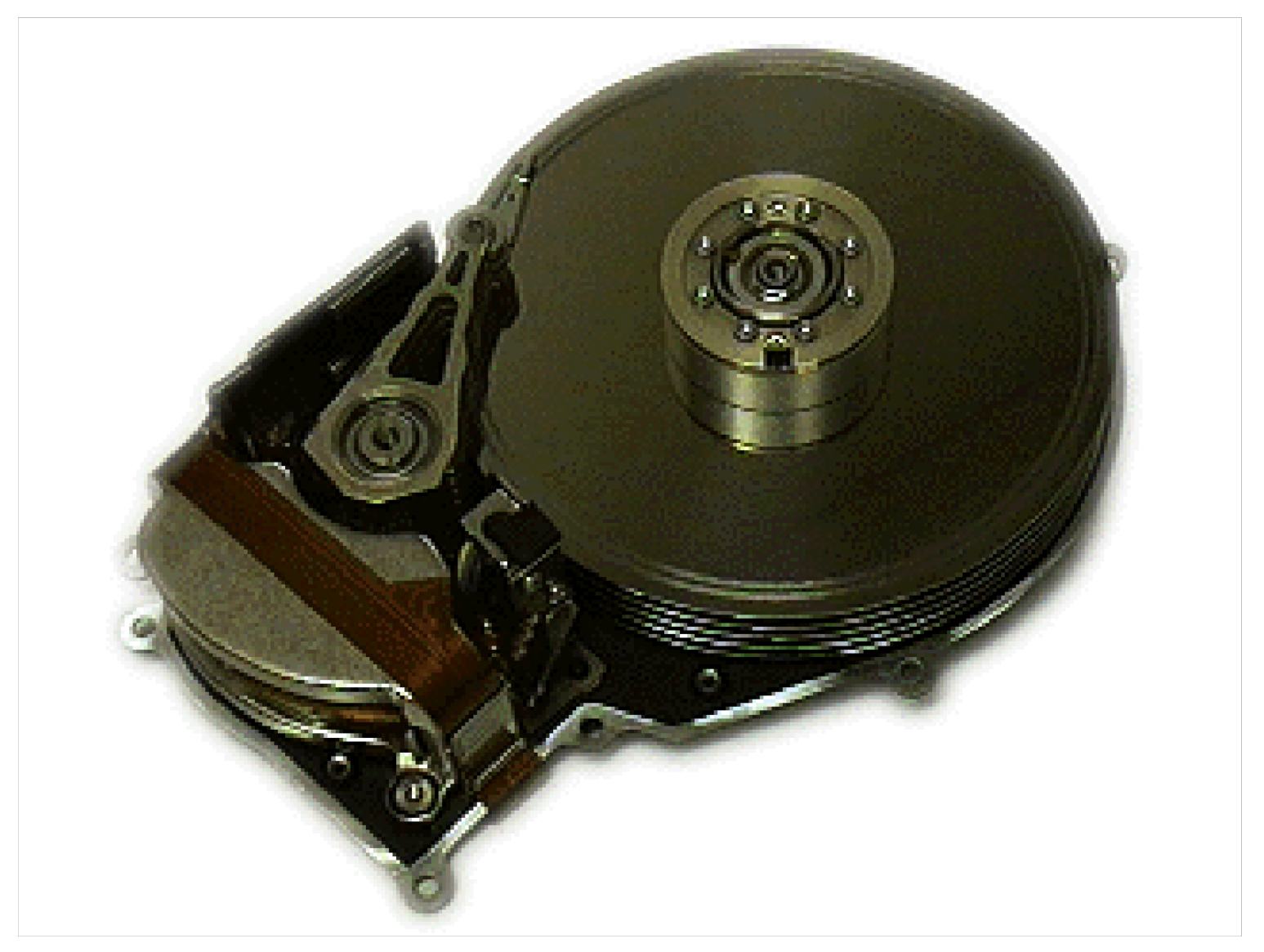

### Hard Disks

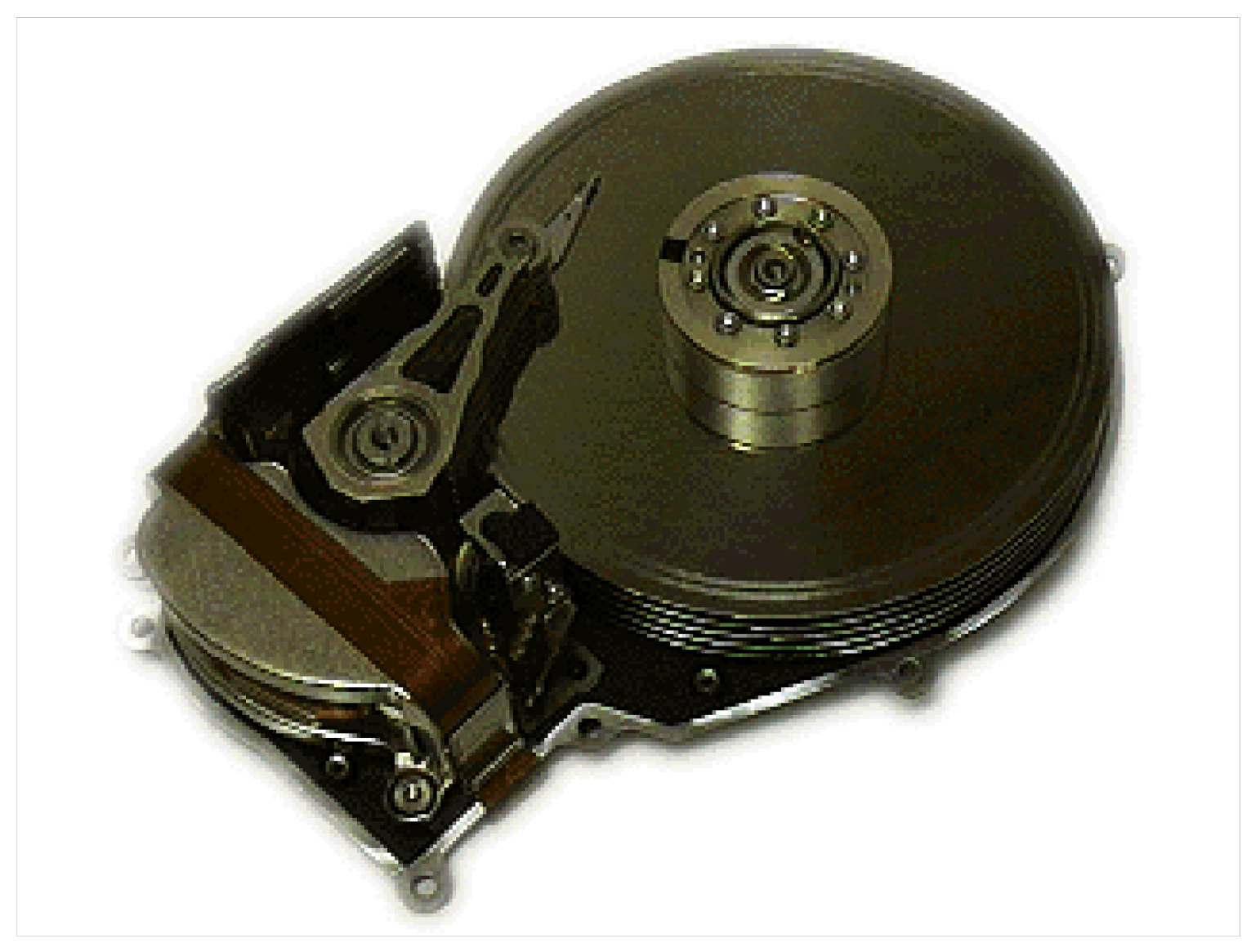

### Hard Disks

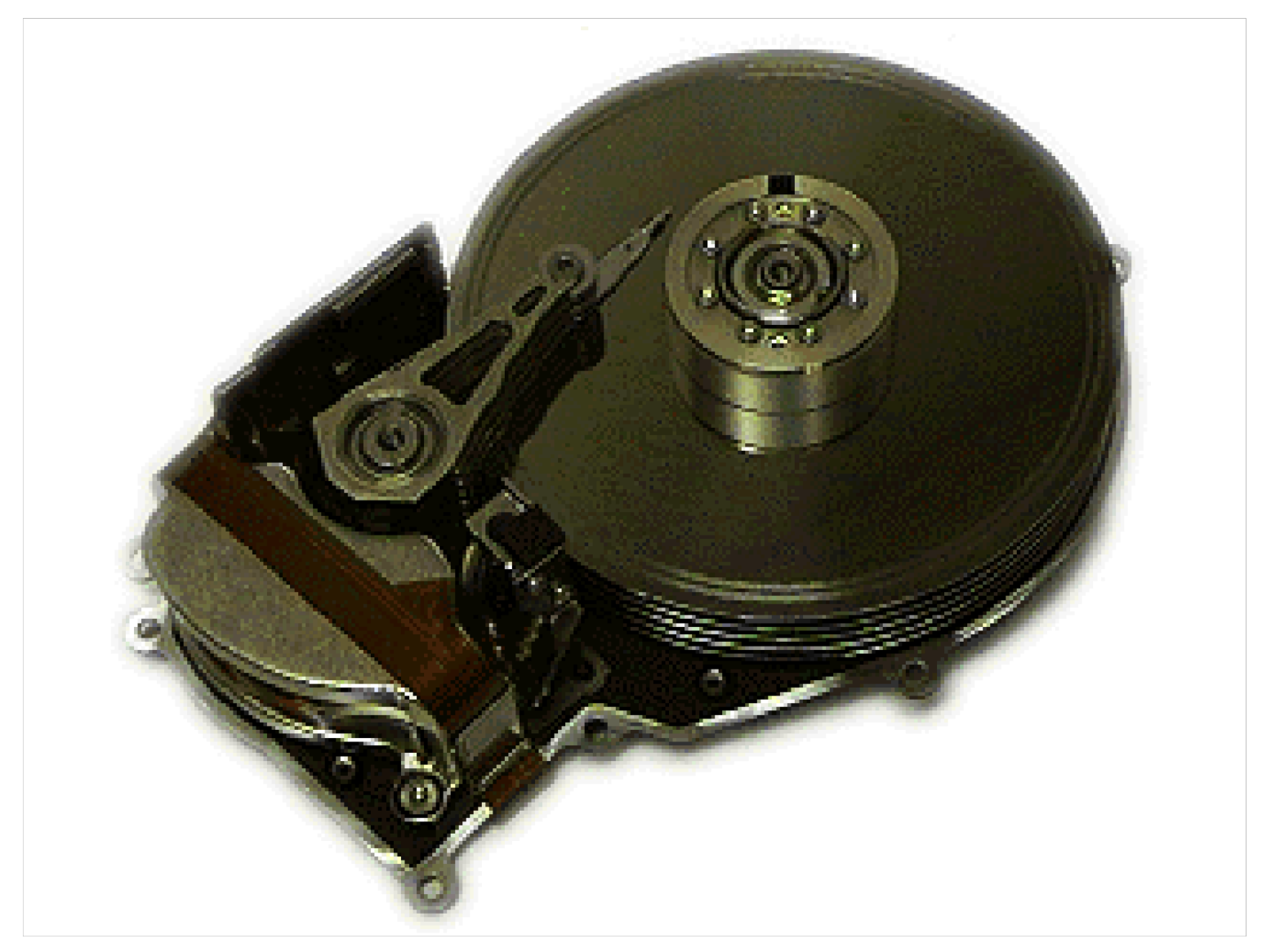

## Basic Interface

### Disk interface presents linear array of sectors

- Historically 512 Bytes
- Written atomically (even if there is a power failure)
- 4 KiB in "advanced format" disks
	- Torn write: If an untimely power loss occurs, only a portion of a larger write may complete

### Disk maps logical sector #s to physical sectors

OS doesn't know logical to physical sector mapping

## Basic Geometry

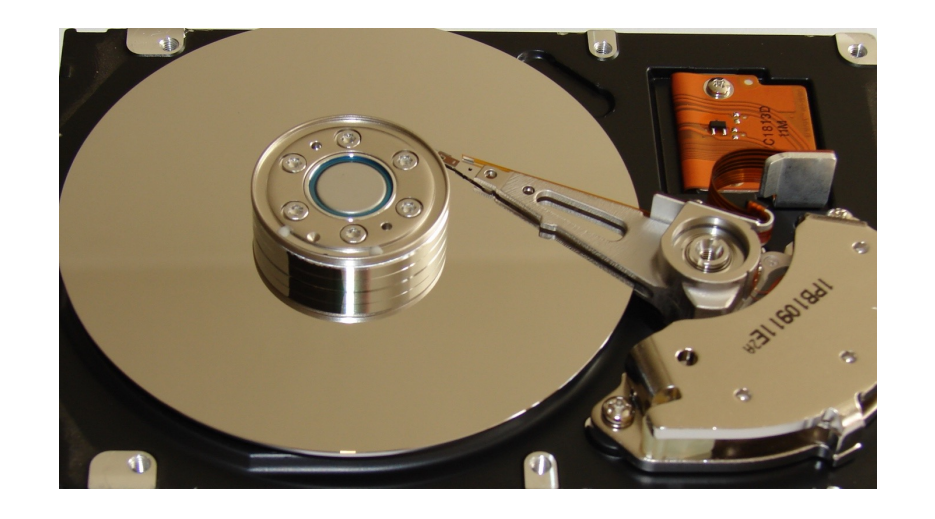

#### Platter (Aluminum coated with a thin magnetic layer)

- A circular hard surface
- Data is stored persistently by inducing magnetic changes to it
- Each platter has 2 sides, each of which is called a surface

# Basic Geometry (Cont.)

#### **Spindle**

- Spindle is connected to a motor that spins the platters around
- The rate of rotations is measured in RPM (Rotations Per Minute)
	- Typical modern values : 7,200 RPM to 15,000 RPM.

### **Track**

- Concentric circles of sectors
- Data is encoded on each surface in a track
- A single surface contains many thousands and thousands of tracks

### **Cylinder**

- A stack of tracks of fixed radius
- Heads record and sense data along cylinders
- Generally only one head active at a time

Cylinders, Tracks, & Sectors

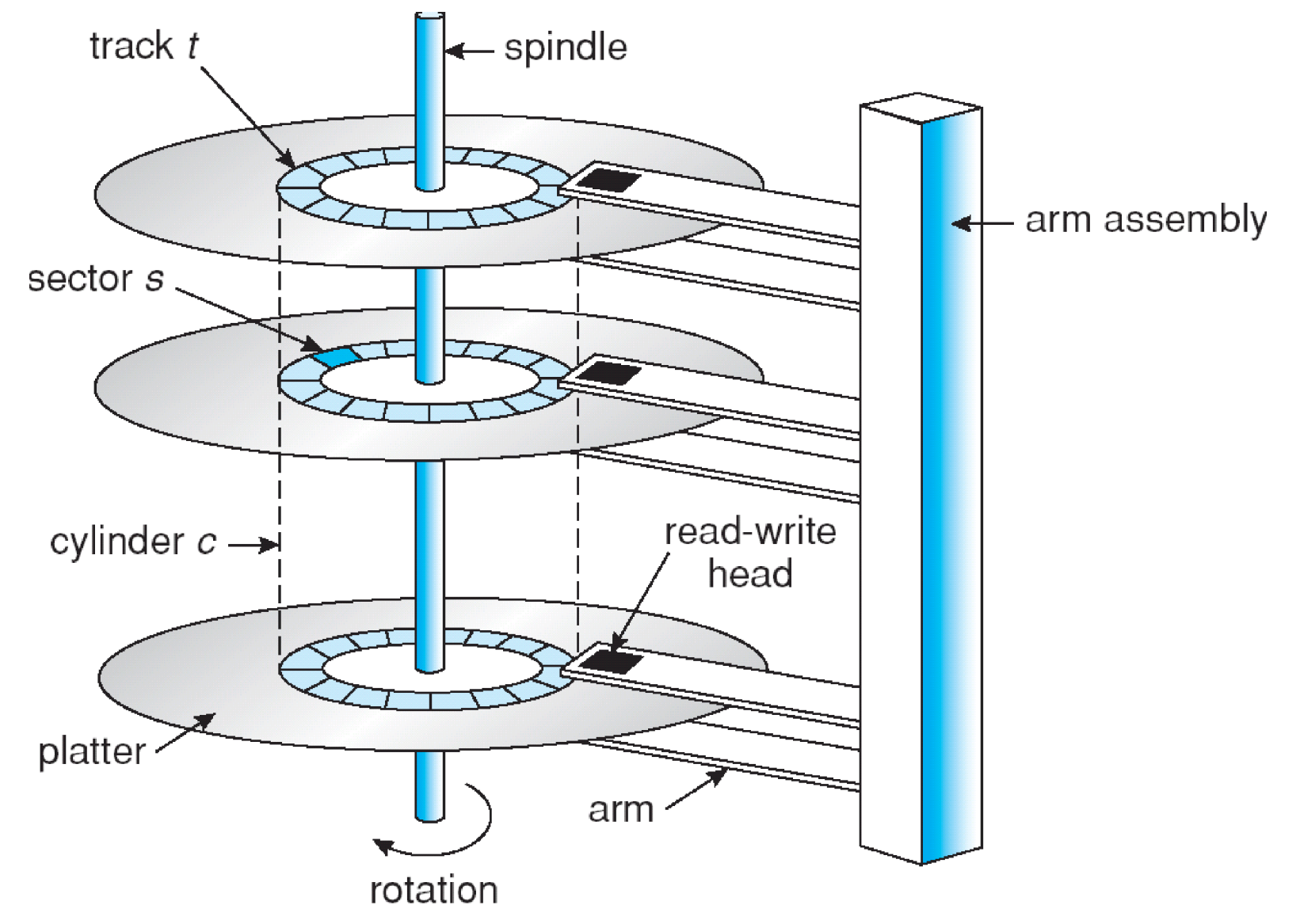

## A Simple Disk Drive

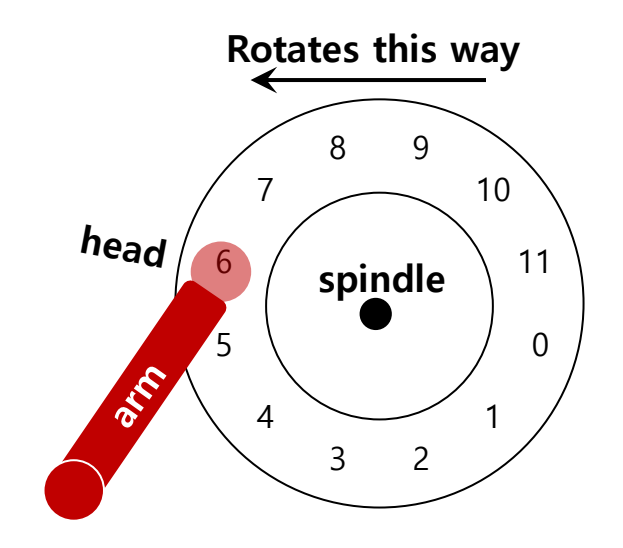

**A Single Track Plus A Head**

### Disk head (one head per surface of the drive)

- The process of reading and writing is accomplished by the disk head
- Attached to a single disk arm, which moves across the surface

## Single-track Latency

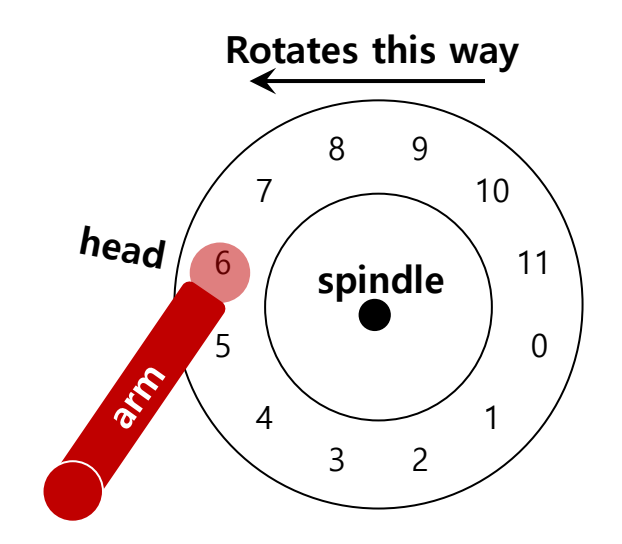

**A Single Track Plus A Head**

#### Rotational delay: Time for the desired sector to rotate

- Ex) Full rotational delay is R and we start at sector 6
	- Read sector 0: Rotational delay =  $\frac{R}{2}$
	- Read sector 5: Rotational delay = R-1 (worst case.)

### Multiple Tracks

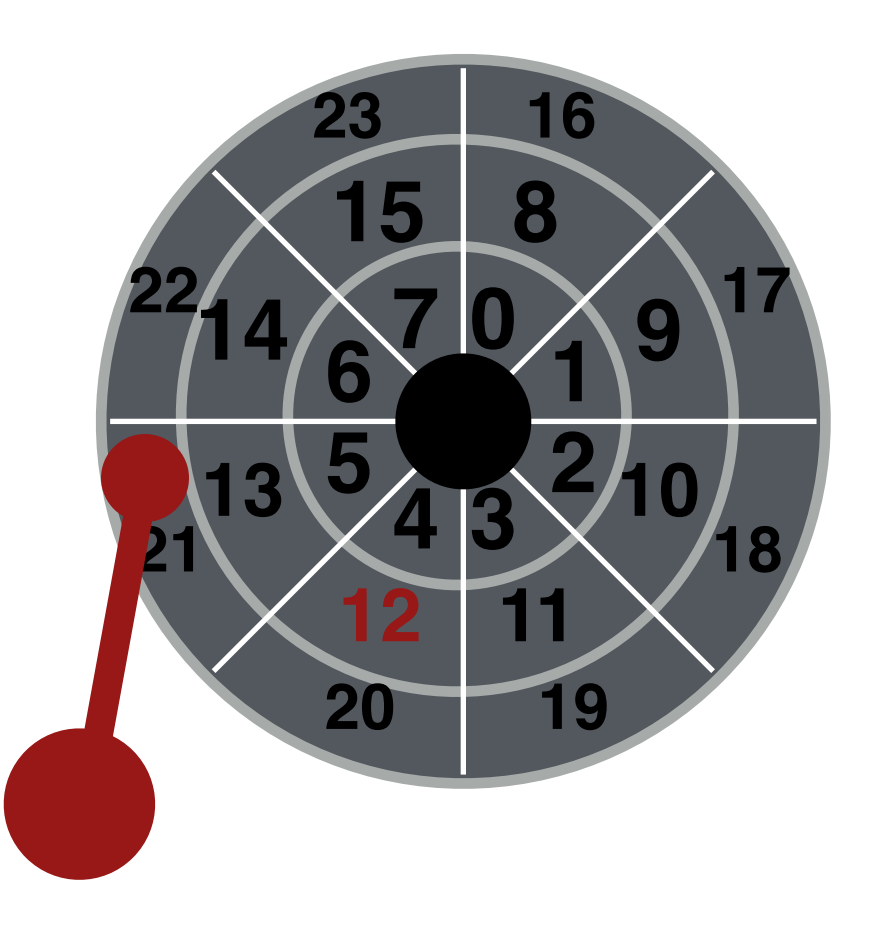

### Multiple Tracks: Seek To Right Track

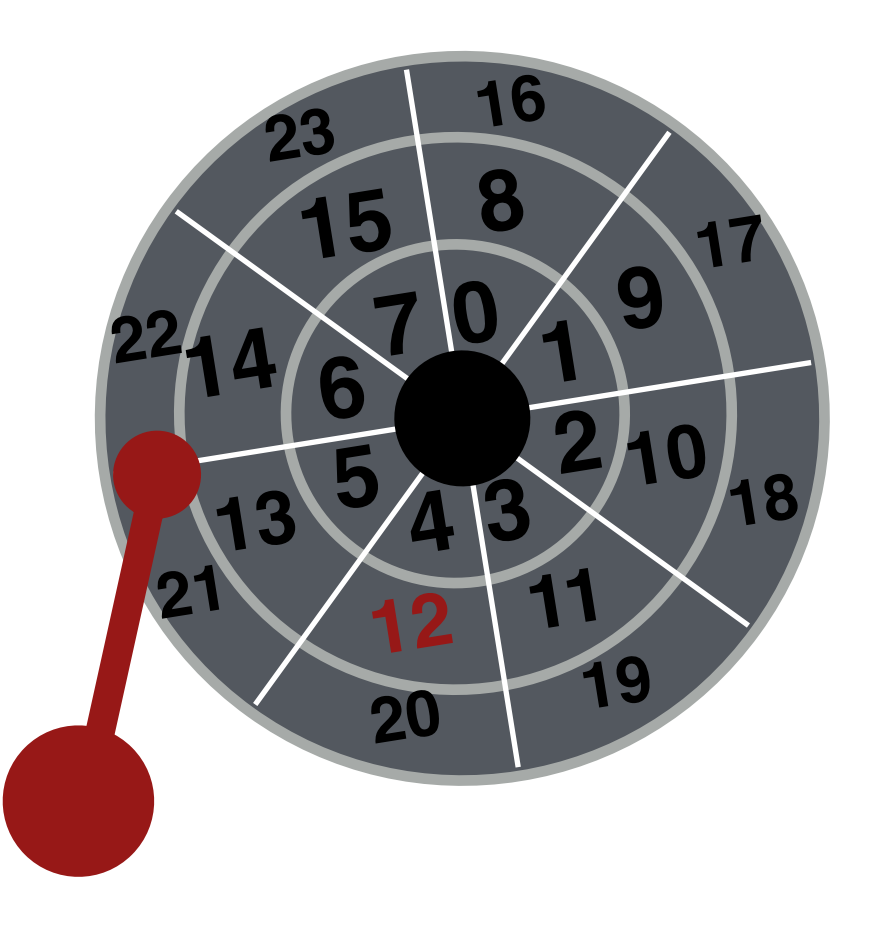

### Multiple Tracks: Seek To Right Track

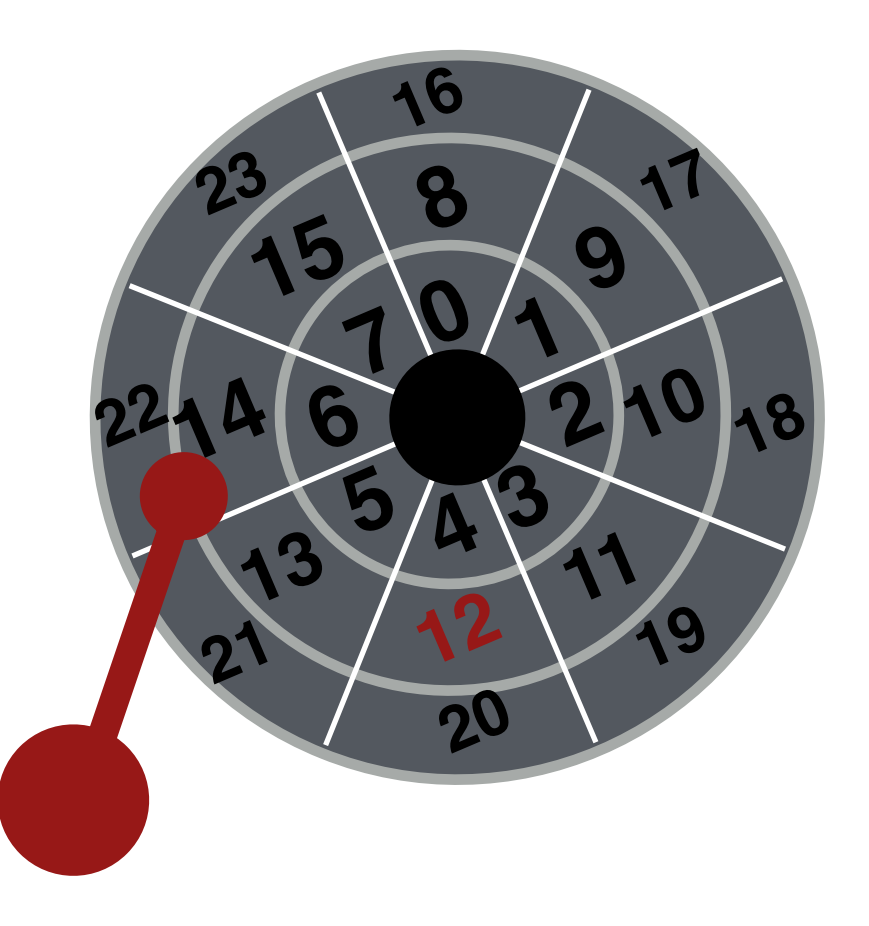

### Multiple Tracks: Seek To Right Track

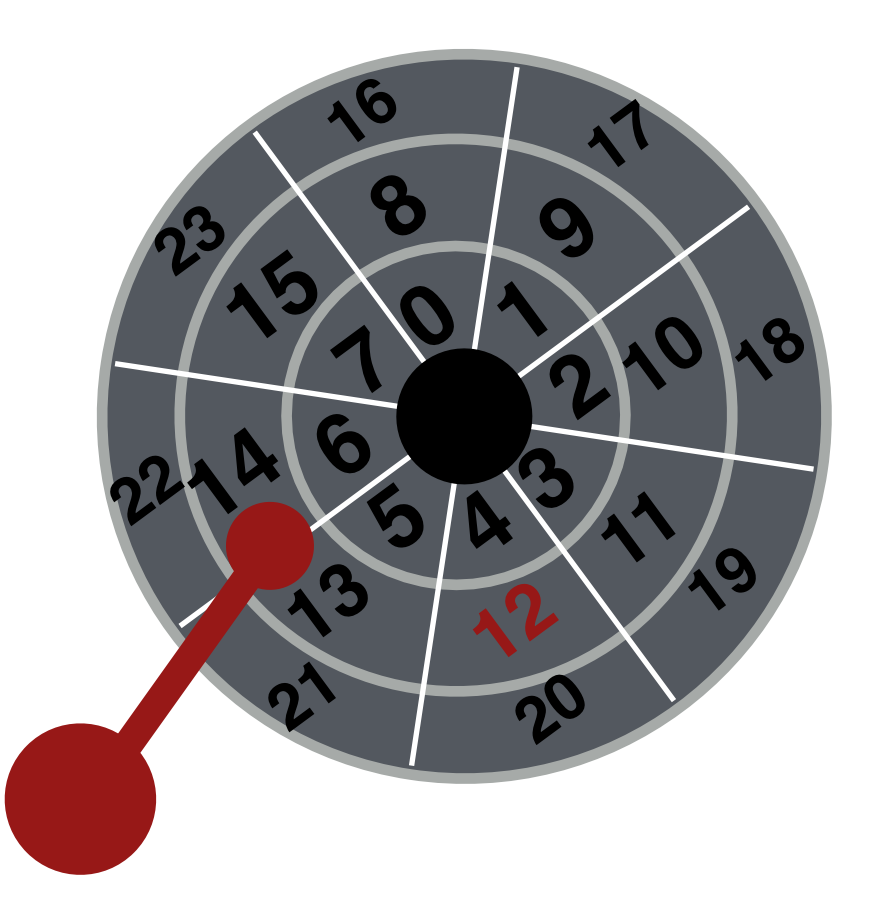

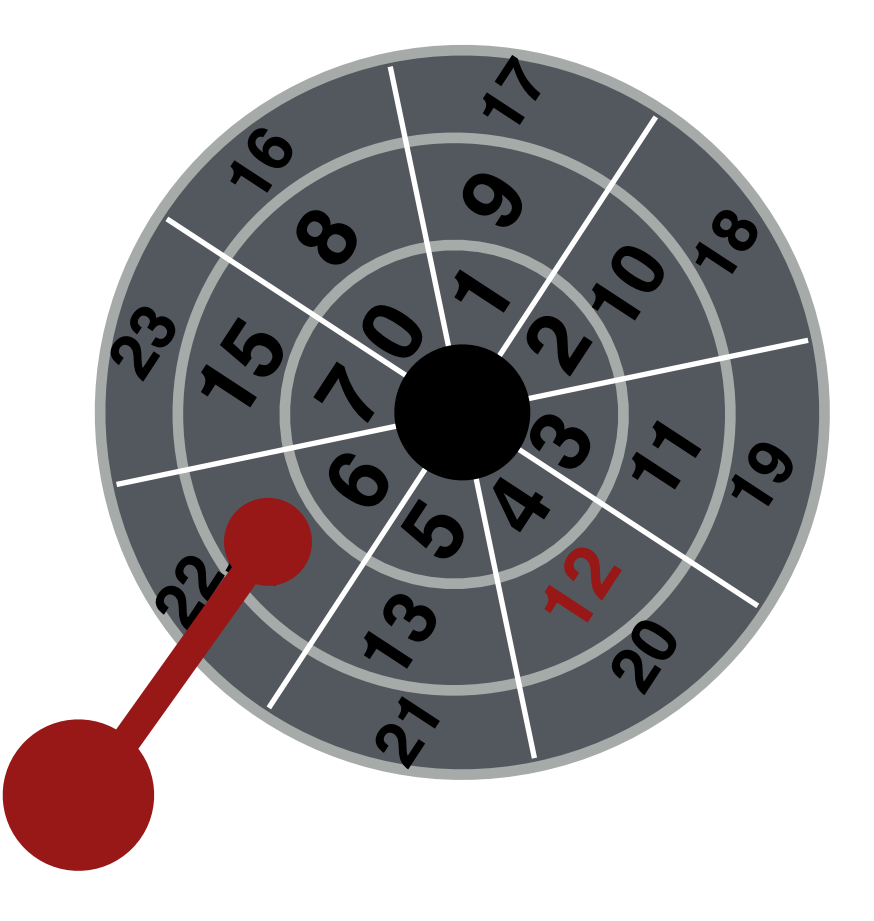

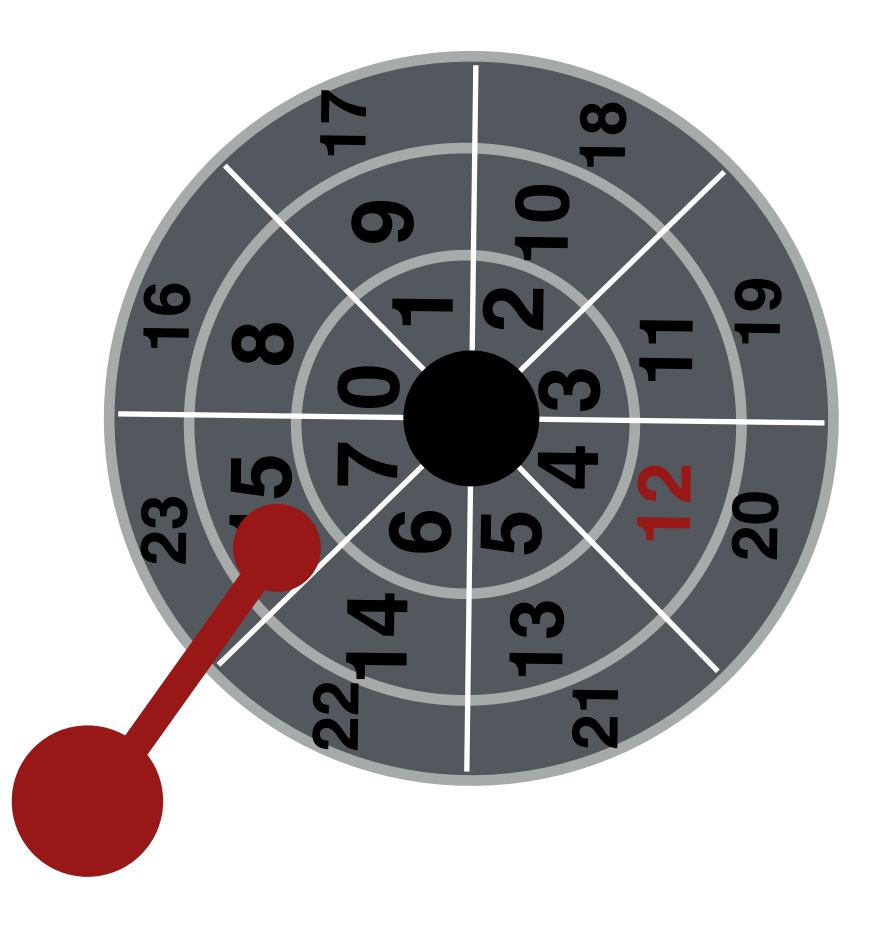

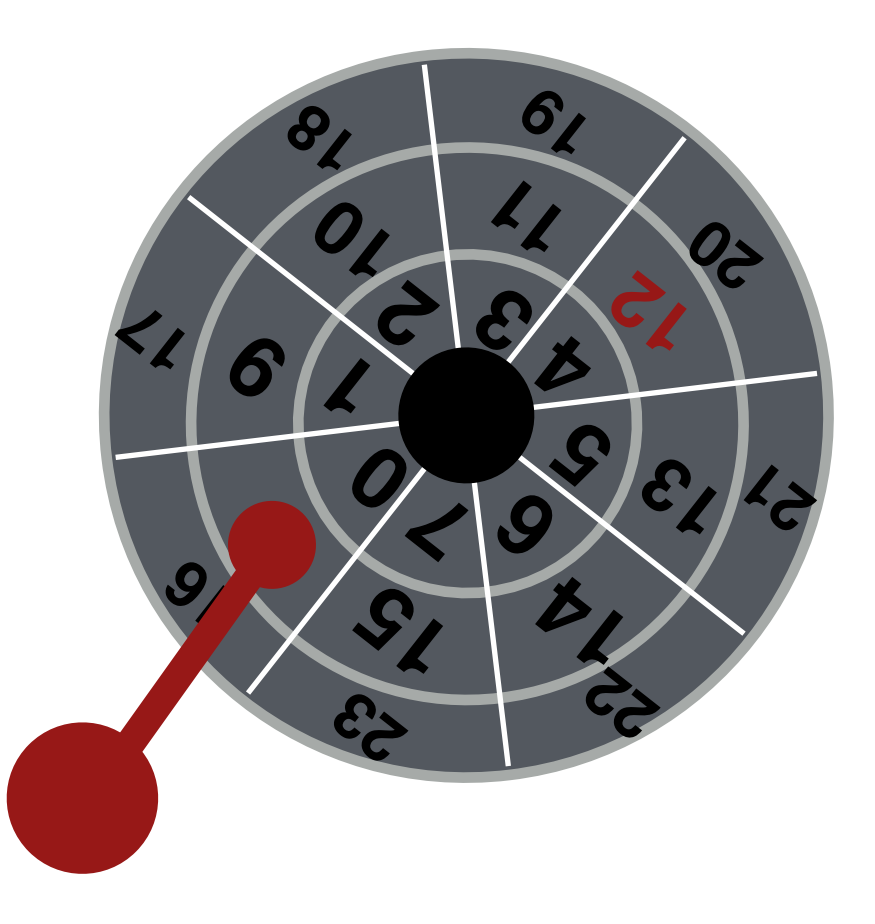

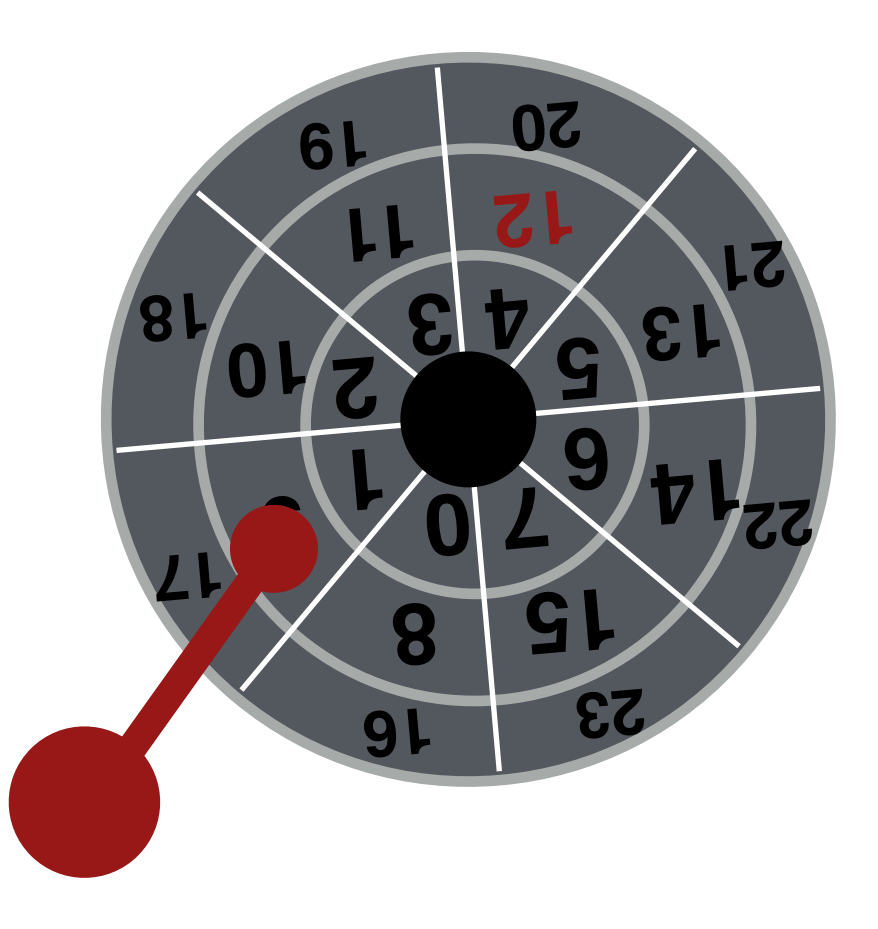

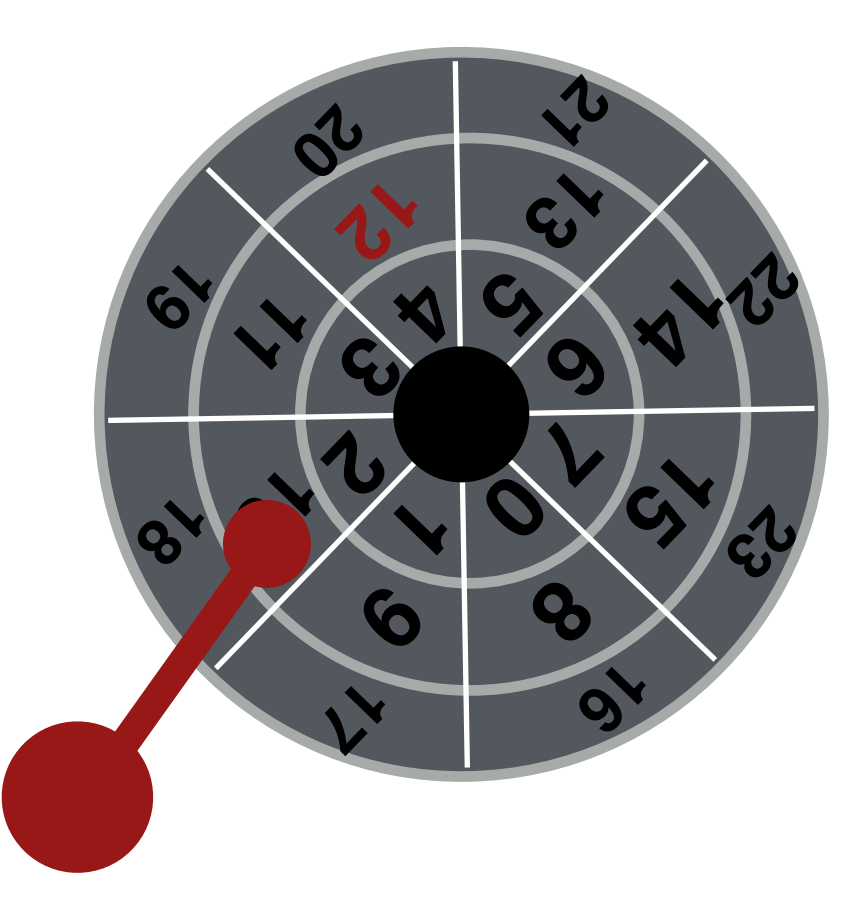

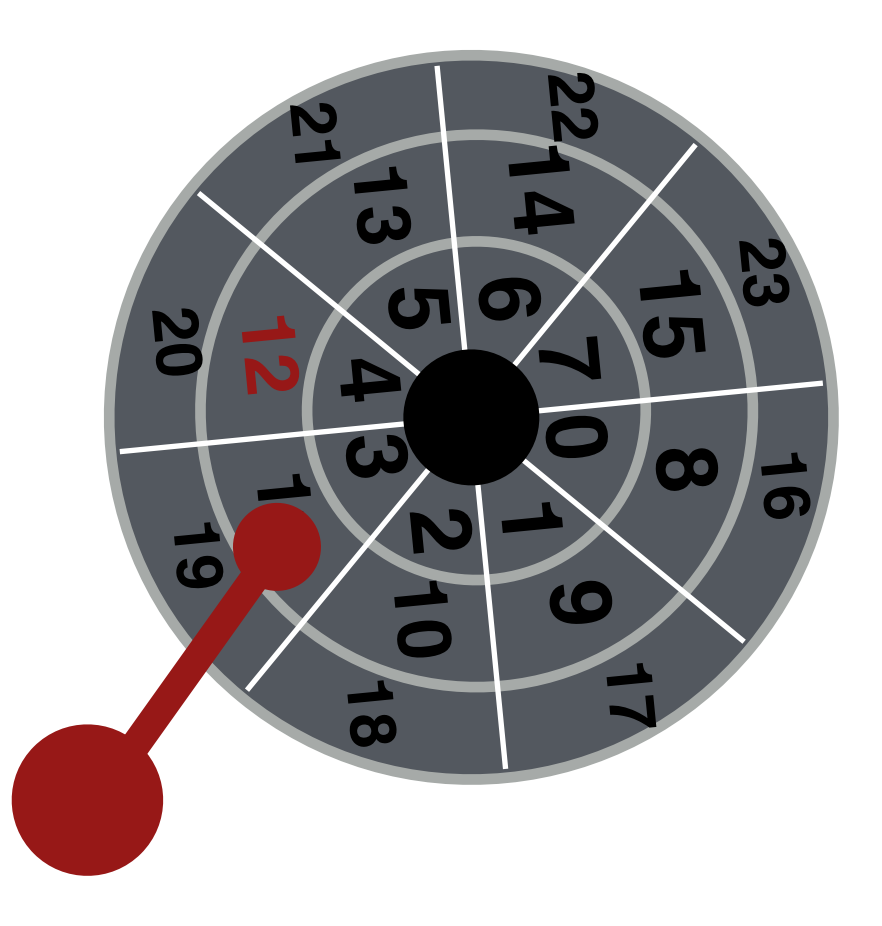

### Multiple Tracks: Transfer Data

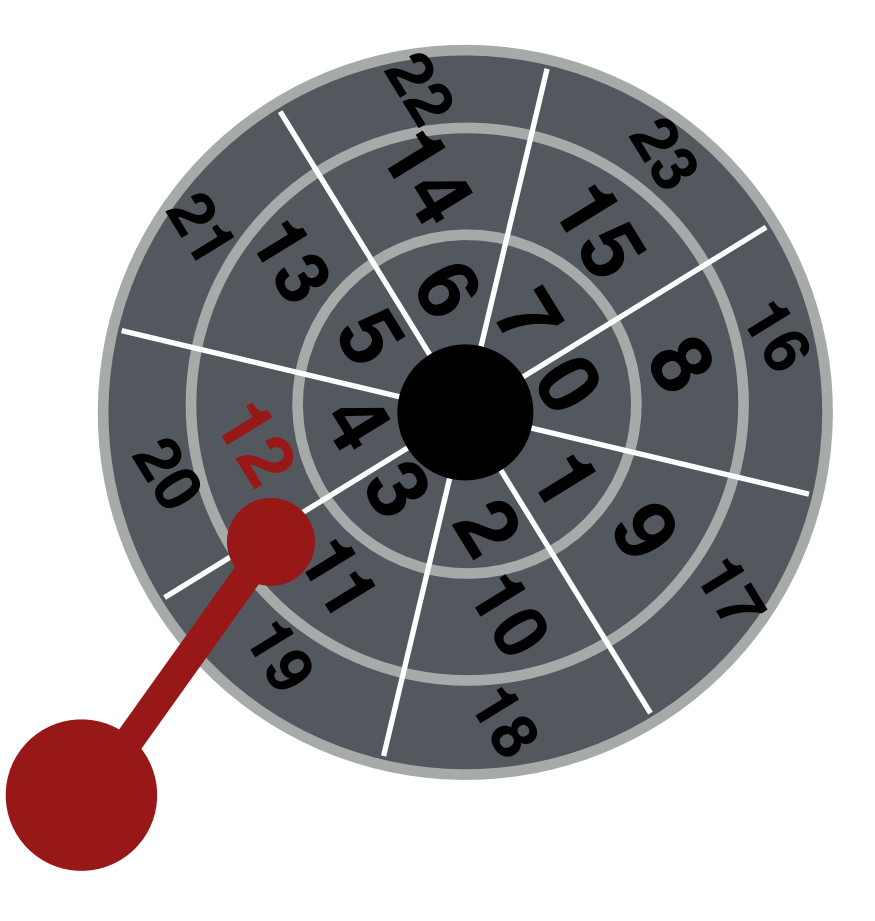

### Multiple Tracks: Transfer Data

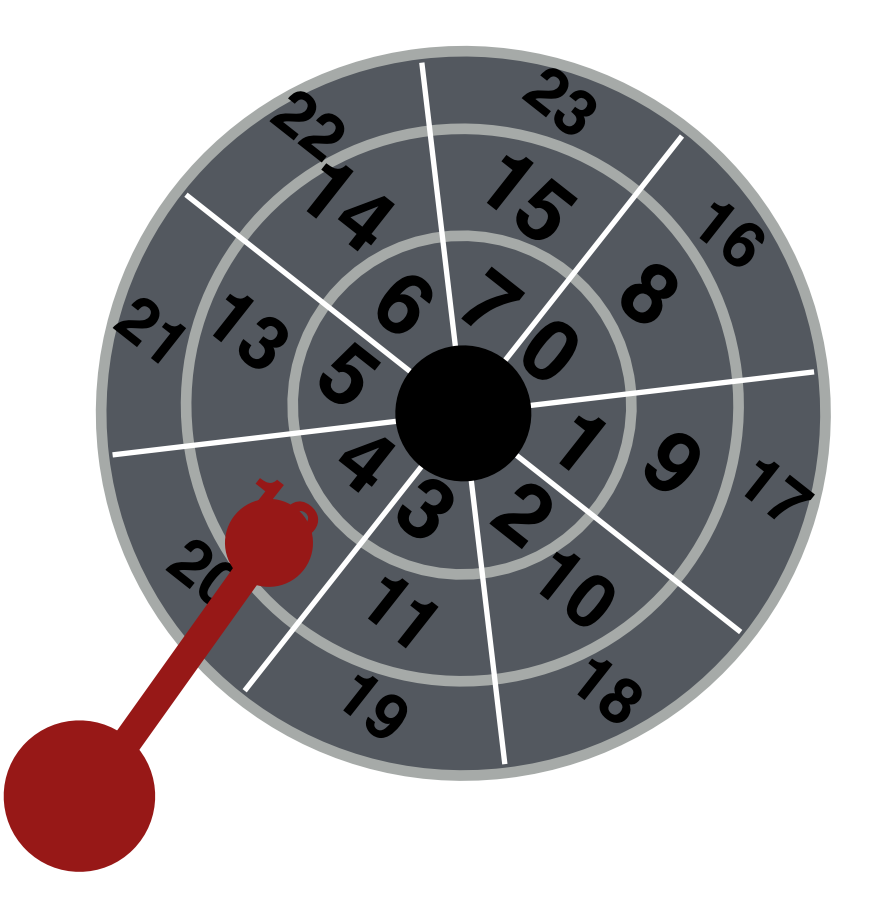

### Multiple Tracks: Transfer Data

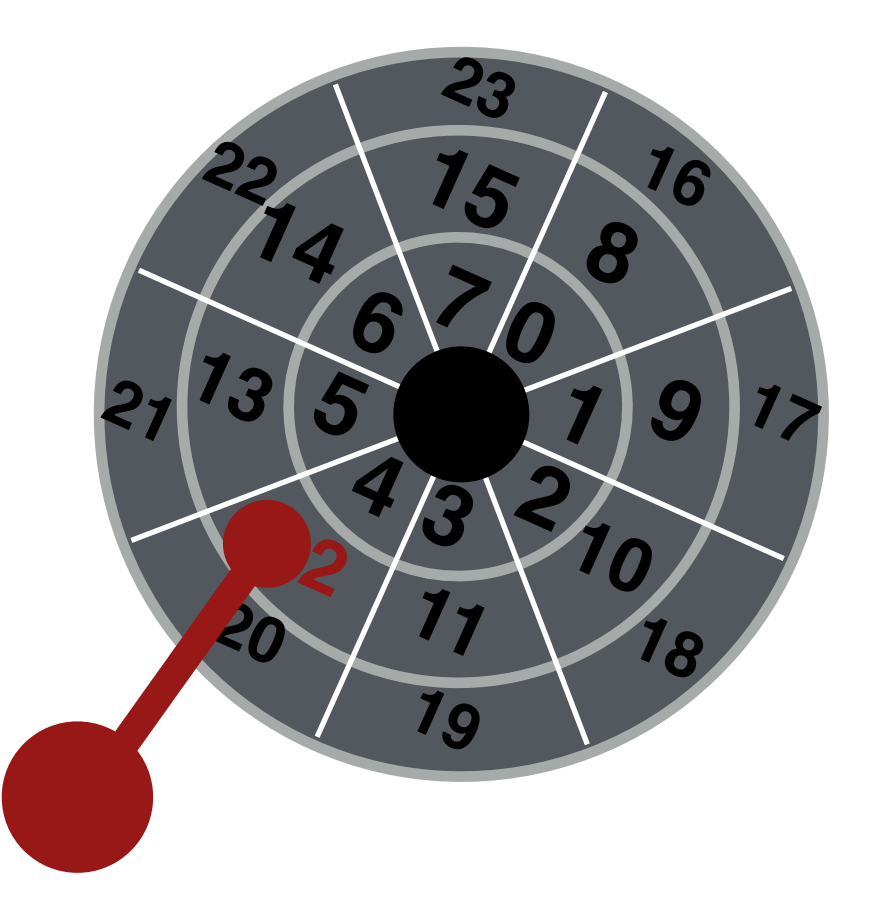

## Yay!

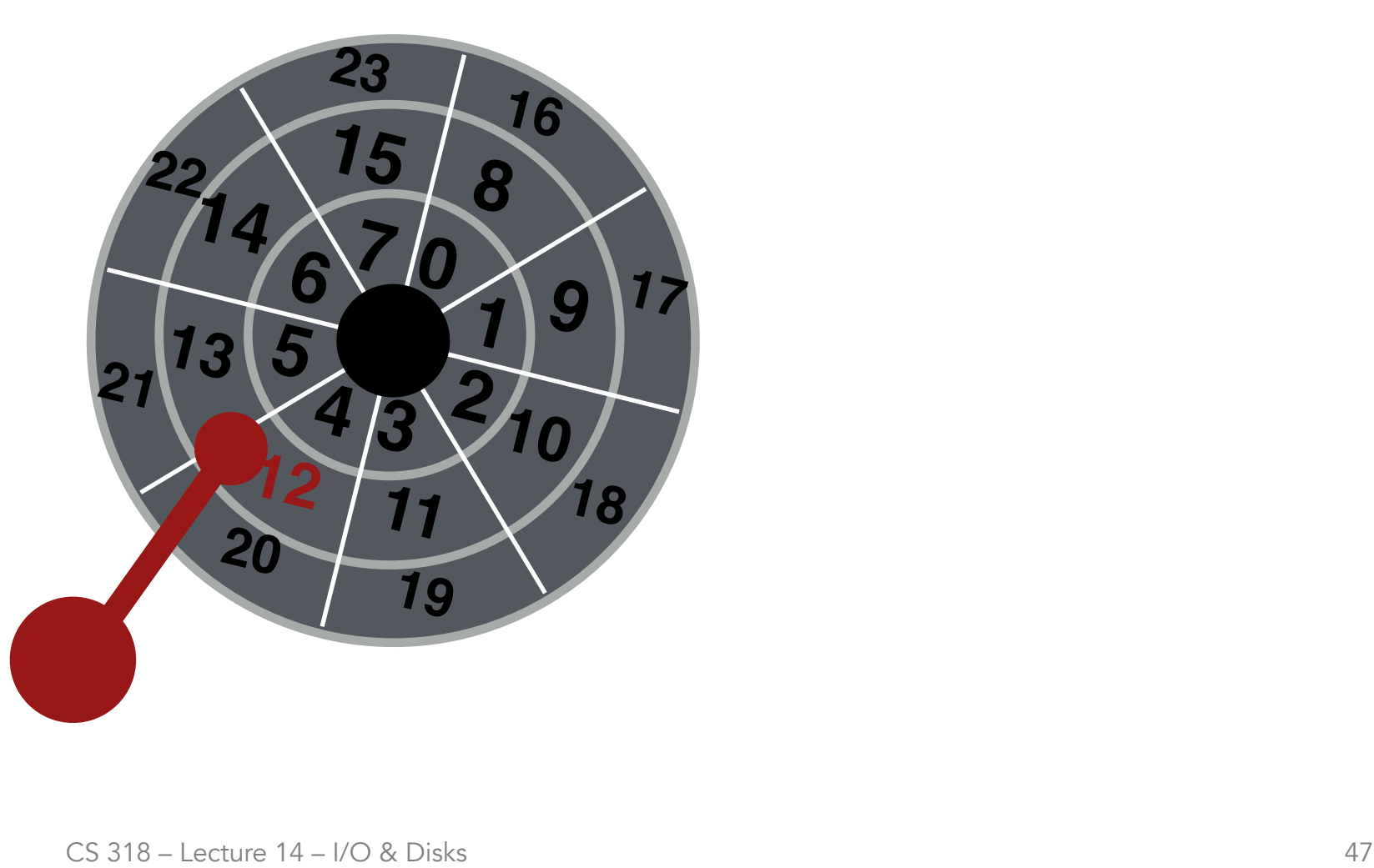

## Multiple Tracks: Seek Time

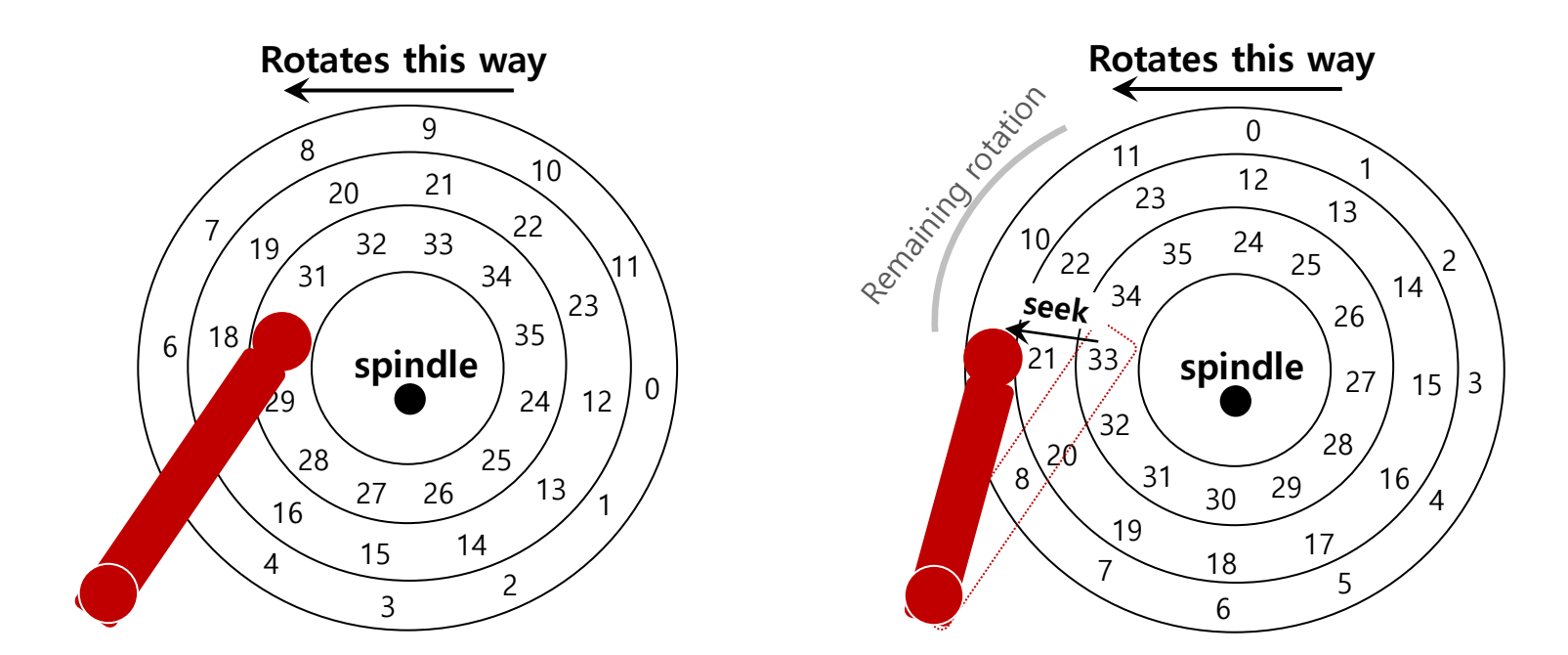

#### Seek: Move the disk arm to the correct track

- Seek time: Time to move head to the track contain the desired sector.
- One of the most costly disk operations.

## Seek, Rotate, Transfer

### Acceleration  $\rightarrow$  Coasting  $\rightarrow$  Deceleration  $\rightarrow$  Settling

- **Acceleration**: The disk arm gets moving.
- **Coasting**: The arm is moving at full speed.
- Deceleration: The arm slows down.
- Settling: The head is *carefully positioned* over the correct track.

### Seeks often take several milliseconds!

- settling alone can take 0.5 to 2ms.
- entire seek often takes 4 10 ms.

## Seek, Rotate, Transfer

### Depends on rotations per minute (RPM)

- 7200 RPM is common, 15000 RPM is high-end.

### With 7200 RPM, how long to rotate around?

- 1 / 7200 RPM = 1 minute / 7200 rotations = 1 second / 120 rotations = 8.3 ms / rotation

#### Average rotation?

 $- 8.3$  ms  $/ 2 = 4.15$  ms

### Seek, Rotate, Transfer

### The final phase of I/O

- Data is either *read from* or *written* to the surface.

Pretty fast — depends on RPM and sector density

100+ MB/s is typical for maximum transfer rate

How long to transfer 512-bytes?

 $-$  512 bytes  $*(1s / 100 \text{ MB}) = 5 \mu s$ 

## Workload

#### So…

- seeks are slow
- rotations are slow
- transfers are fast

### What kind of workload is fastest for disks?

- Sequential: access sectors in order (transfer dominated)
- Random: access sectors arbitrarily (seek+rotation dominated)

# Disk Scheduling

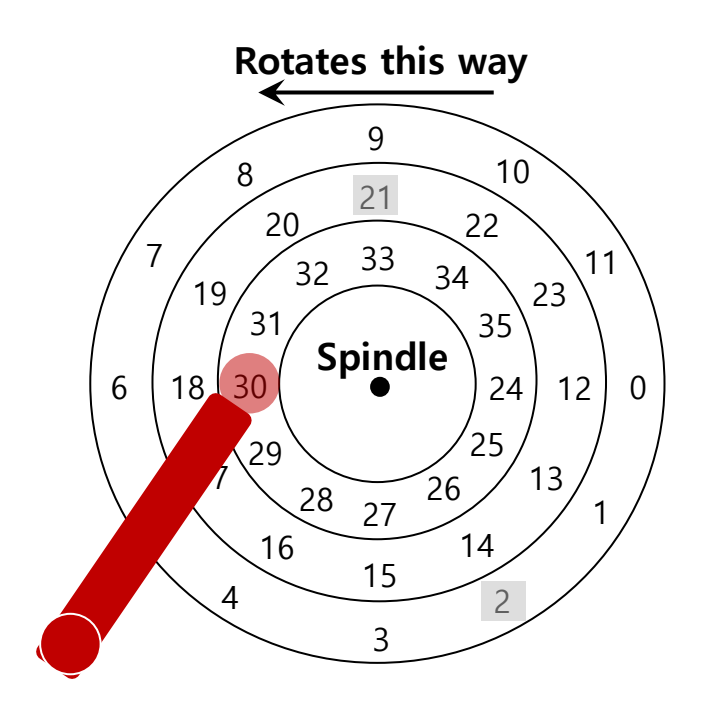

#### Disk Scheduler decides which I/O request to schedule next

# Disk Scheduling: FCFS

### "First Come First Served"

- Process disk requests in the order they are received

### Advantages

- Easy to implement
- Good fairness

### **Disadvantages**

- Cannot exploit request locality
- Increases average latency, decreasing throughput

### FCFS Example

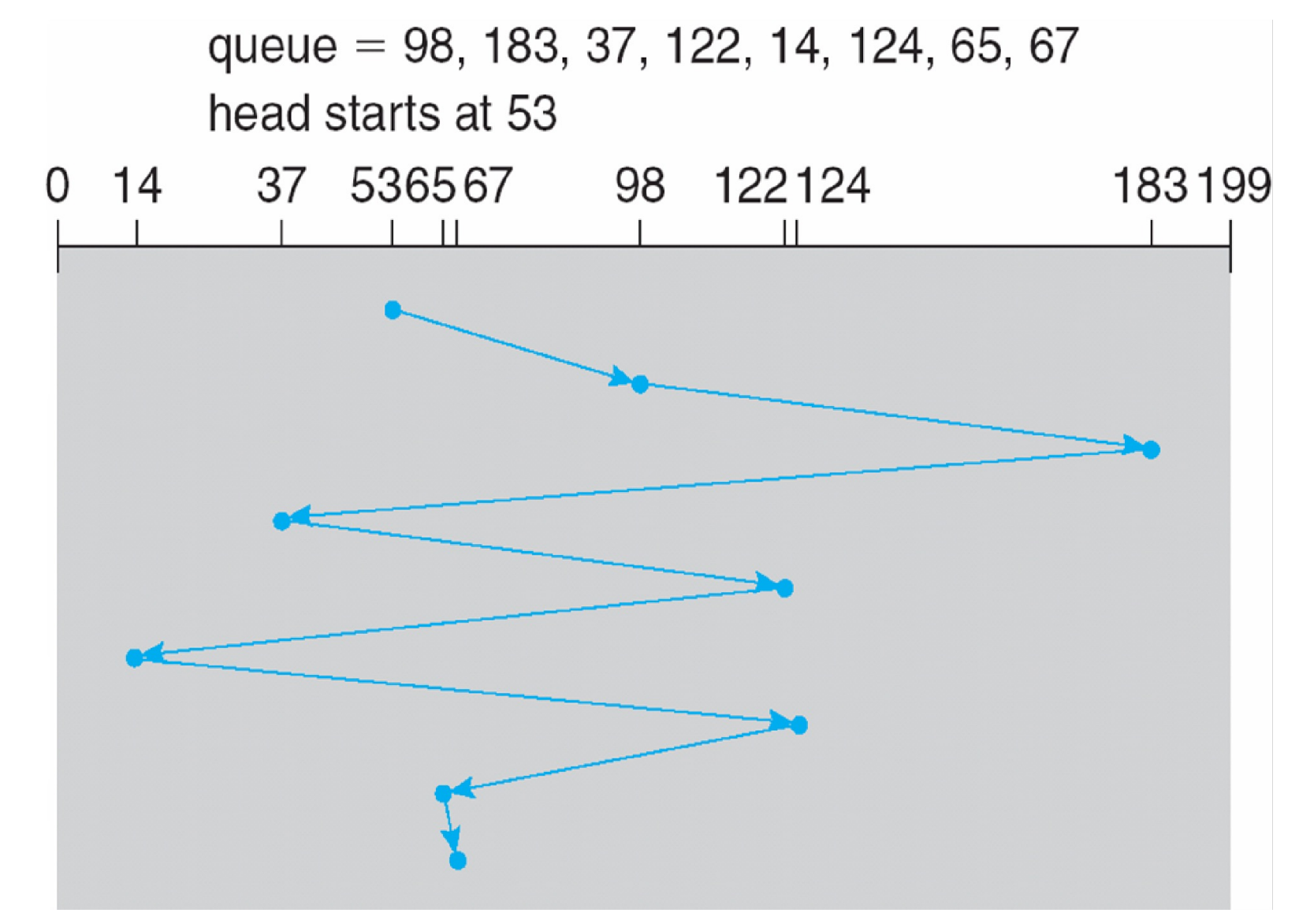

## SSTF (Shortest Seek Time First)

### Order the queue of I/O request by track

### Pick requests on the nearest track to complete first

- Also called shortest positioning time first (SPTF)

### Advantages

- Exploits locality of disk requests
- Higher throughput

### **Disadvantages**

- Starvation
- Don't always know what request will be fastest

### SSTF Example

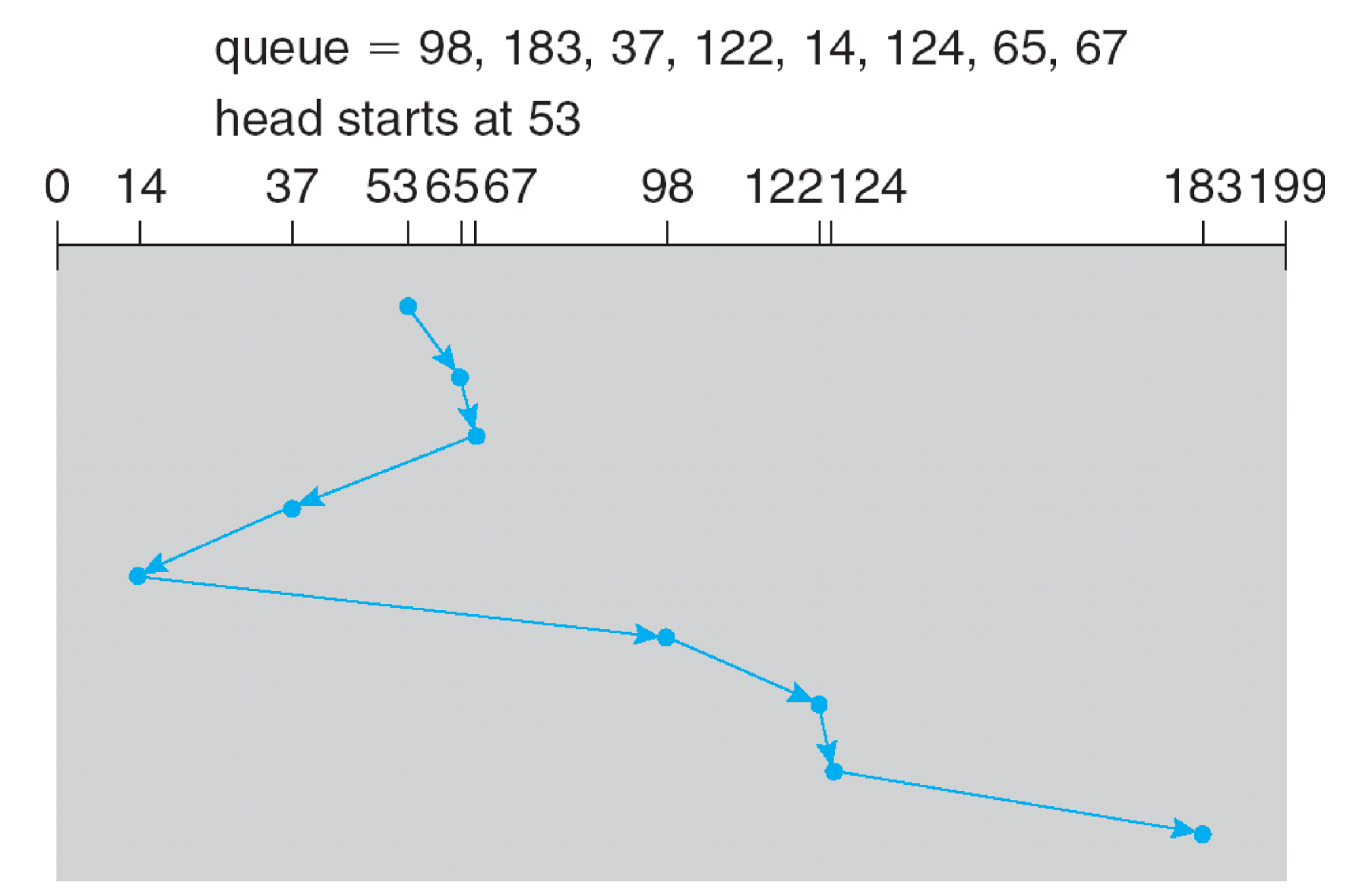

## "Elevator" Scheduling (SCAN)

#### Sweep across disk, servicing all requests passed

- Like SSTF, but next seek must be in same direction
- Switch directions only if no further requests

#### Advantages

- Takes advantage of locality
- Bounded waiting

#### **Disadvantages**

- Cylinders in the middle get better service
- Might miss locality SSTF could exploit

### CSCAN: Only sweep in one direction

- Very commonly used algorithm in Unix

### CSCAN example

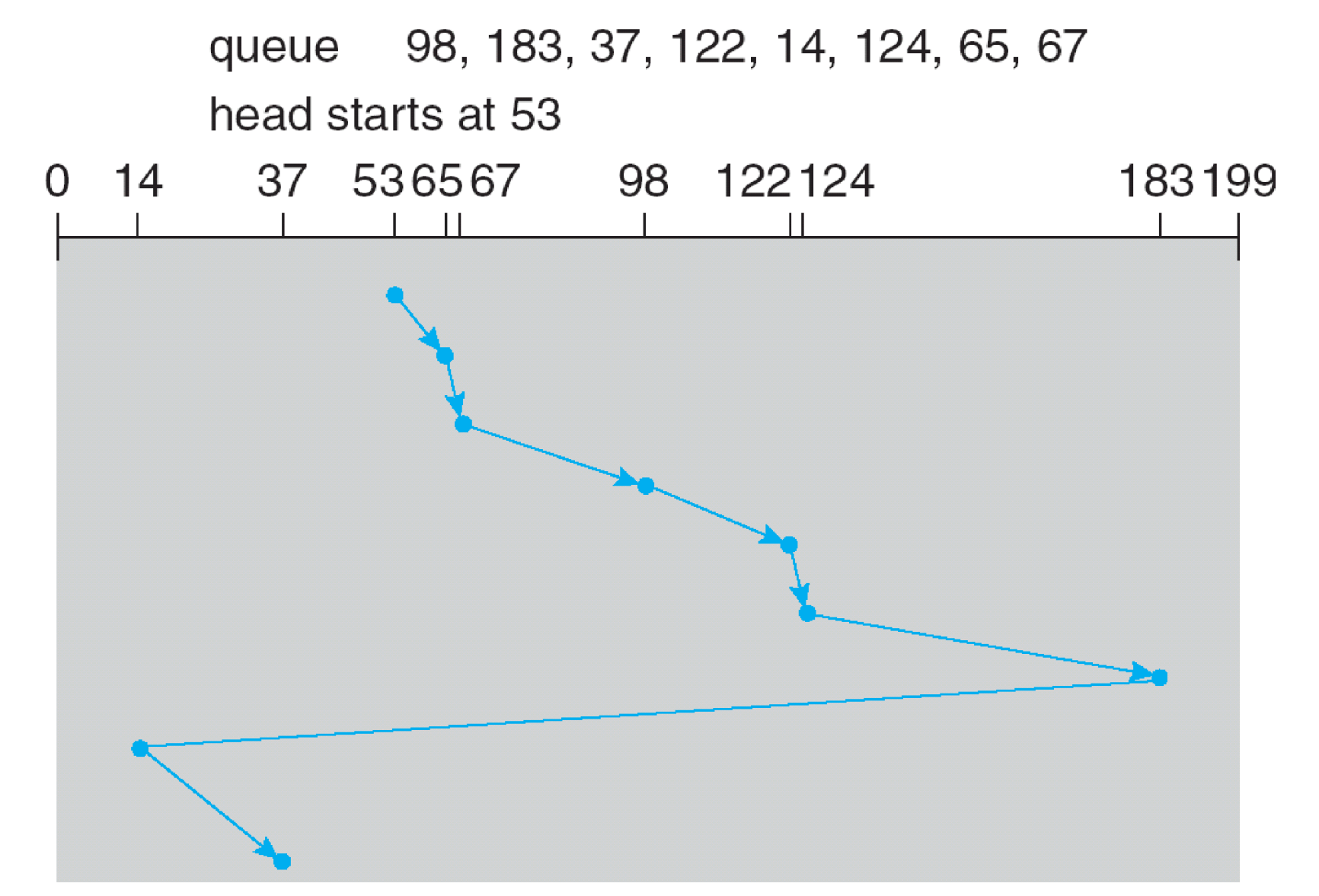

# Flash Memory

Today, people increasingly using flash memory

#### Completely solid state (no moving parts)

- Remembers data by storing charge
- Lower power consumption and heat
- No mechanical seek times to worry about

#### Limited # overwrites possible

- Blocks wear out after 10,000 (MLC) 100,000 (SLC) erases
- Requires flash translation layer (FTL) to provide wear leveling, so repeated writes to logical block don't wear out physical block
- FTL can seriously impact performance

#### Limited durability

- Charge wears out over time
- Turn off device for a year, you can potentially lose data!

### Next Time…

Read Chapter 39, 40